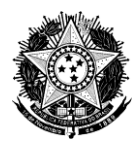

## **PREGÃO PRESENCIAL Nº 003/2014**

### **PROCESSO CRQ9-CPL Nº 012/2014**

**O CONSELHO REGIONAL DE QUÍMICA DA 9ª REGIÃO**, na forma que dispõe Lei nº 10.520, de 17 de julho de 2002 e regulamentado pelo Decreto nº 5.450, de 31 de maio de 2005, comunica que no dia, horário e local a seguir relacionados, fará realizar **LICITAÇÃO** na modalidade **PREGÃO PRESENCIAL nº 003/2014** do tipo **MENOR PREÇO**, visando a contratação de empresa especializada para fornecimento de licença de uso e prestação contínua de serviços de suporte e manutenção de software de gestão tipo ERP para o Conselho Regional de Química da 9ª Região com prestação de serviços de implantação, migração dos dados, treinamento e manutenção, conforme as especificações e condições estabelecidas neste Edital e no Termo de Referência do Anexo I.

## **DATA DA REALIZAÇÃO: 03 /12 /2014 HORÁRIO: 10h00min (horário de Brasília)**

**LOCAL**: Rua Monsenhor Celso, 225, 10º Andar, Centro, Curitiba Paraná

#### **1. DO OBJETO**

**1.1.** Contratação de empresa especializada para fornecimento de licenças de uso de software de gestão tipo ERP, para o controle contábil, orçamentário, das despesas, Controle e Geração de Relatório de Gestão para o TCU, do patrimônio, dos materiais de consumo, das Compras, dos Contratos, das licitações, do cadastro de inscritos, dos processos, da fiscalização e dos documentos, para o uso do Conselho Regional de Química da 9ª Região, bem como a prestação de serviços de migração dos dados, implantação, treinamento, customizações, acompanhamento após implantação e suporte e manutenção contínua, no período de vigência do contrato, conforme as especificações e condições estabelecidas neste Edital e no termo de referência do Anexo I.

### **2. DA VISTORIA**

**2.1.** Havendo necessidade de verificar as condições, rotinas e os sistemas em uso atualmente pelo Conselho, **as empresas interessadas no certame deverão obrigatoriamente proceder à visita técnica** com Cleiton ou José Renato pelo telefone 41 3224-6863 Ramal 216 ou pelo e-mail – crq9@crq9.org.br – com antecedência de até 24 horas, antes da abertura dos envelopes.

### **3. DA DOTAÇÃO ORÇAMENTÁRIA**

Os recursos orçamentários e financeiros necessários ao fornecimento de que trata o objeto estão garantidos pelas Dotações Orçamentárias nº 3.3.90.39.07 - Reparos, Adm Conserv. Móveis/Imóveis 3.3.90.39.10 - Aquisição de softwares de aplicação 3.3.90.35.01 - Assessoria e Consultoria Técnica e/ou Juridica.

### **4. DA PARTICIPAÇÃO**

### **4.1. Poderão participar deste Pregão pessoas jurídicas que:**

- **4.1.1.**Atenderem a todas as exigências contidas neste Edital e seus anexos.
- **4.1.2.**Tenham objeto social pertinente e compatível com o objeto licitado

### **4.2. Será vedada a participação de empresas:**

**4.2.1.**Que esteja reunida em consórcio, coligação ou cooperativas.

**4.2.2.**Que esteja cumprindo penalidade de suspensão temporária imposta pelo Conselho Regional de Química da 9ª Região ou pela Administração Distrital e/ou Federal e, ainda, penalidade imposta por qualquer órgão da Administração Pública motivada pelas hipóteses previstas no artigo 88 da Lei nº 8.666/93.

**4.2.3.**Declaradas inidôneas em qualquer esfera de Governo Federal.

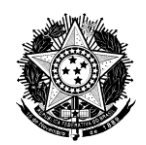

**4.2.4.**Sob processo de falência, concordata, recuperação judicial, dissolução ou liquidação.

**4.2.5.**Enquadradas nas disposições do artigo 9º da Lei nº 8.666/93 e alterações.

**4.2.6.**Estrangeiras que não funcionem no País.

**4.2.7.**Diretamente ou indiretamente, servidor ou dirigente de órgão ou entidade ou responsável pela licitação.

**4.2.8.**Qualquer pessoa física ou jurídica, representando mais de uma empresa na presente licitação.

## **5. DO CREDENCIAMENTO**

**5.1.** O representante da licitante interessado em oferecer lances verbais deverá proceder ao credenciamento no início da sessão.

**5.2.** Para o credenciamento deverão ser apresentados os seguintes documentos, que deverão ser entregues separadamente dos envelopes da proposta e documentação:

**5.2.1.Tratando-se de Representante Legal:** o Ato Constitutivo da empresa (contrato social ou estatuto social em vigor com a última alteração, ou outro instrumento de registro comercial, registrado na Junta Comercial) no qual estejam expressos seus poderes para exercer direitos e assumir obrigações em decorrência de tal investidura. Quando o Representante Legal, por força do instrumento legal, não puder exercer a administração ou gerência individualmente, tornar-se-á obrigatória a apresentação de Procuração de um sócio para outro.

**5.2.2.Tratando-se de Procurador:** a procuração por instrumento público ou particular com firma reconhecida, conforme **Anexo II – Modelo de Procuração Credenciamento**, acompanhado do correspondente documento que comprove os poderes do mandante para a outorga.

**5.3.** O representante legal e o procurador deverão identificar-se exibindo o documento original de identificação que contenha foto.

**5.4.** Será admitido apenas 1 (um) representante para cada licitante credenciada.

**5.5.** Todos os documentos deverão ser apresentados em cópias autenticadas em cartório ou cópias simples acompanhadas do original para autenticação pelo Pregoeiro ou por membro da Equipe de Apoio.

**5.6.** A não apresentação ou incorreção do documento de credenciamento não inabilitará a empresa, mas impedirá o seu representante de se manifestar e responder em seu nome.

**5.7.** A ausência do credenciado, em qualquer momento da sessão, importará a imediata exclusão da licitante por ele representada, salvo autorização expressa do Pregoeiro.

## **6. DAS DECLARAÇÕES**

**6.1.** As Declarações poderão ser assinadas sempre pelo Representante Legal ou pelo Procurador Credenciado, desde que haja poderes outorgados na Procuração (ver Anexo II– Modelo de Procuração Credenciamento).

**6.2.** A Declaração de Pleno Atendimento aos Requisitos de Habilitação deverá ser entregue **fora** dos envelopes de proposta e documentação, e ser apresentada de acordo com modelo estabelecido no **Anexo III – Declaração de Pleno Atendimento aos Requisitos de Habilitação.**

### **7.DOS ENVELOPES CONTENDO A PROPOSTA E OS DOCUMENTOS DE HABILITAÇÃO**

**7.1.** Encerrada a etapa de credenciamento e apresentação das declarações de pleno atendimento aos requisitos de habilitação, proceder-se-á o recebimento dos envelopes contendo as propostas comerciais e os documentos de habilitação.

**7.2.** A proposta e os documentos para habilitação deverão ser apresentados, separadamente, em 2 (dois) envelopes fechados e indevassáveis, contendo em sua parte externa o nome e CNPJ da proponente e os seguintes dizeres:

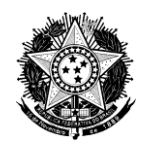

#### **RAZÃO SOCIAL DO PROPONENTE E CNPJ ENVELOPE – PROPOSTA COMERCIAL PREGÃO PRESENCIAL Nº 003/2014**

#### **RAZÃO SOCIAL DO PROPONENTE E CNPJ ENVELOPE - DOCUMENTAÇÃO PREGÃO PRESENCIAL Nº 003/2014**

## **8. DA PROPOSTA COMERCIAL**

**8.1.**A proposta deverá:

**8.1.1.**Ser elaborada conforme modelo do **Anexo IV – Proposta Comercial** em papel timbrado da empresa e redigida em língua portuguesa, salvo quanto às expressões técnicas de uso corrente, sem rasuras, emendas, borrões ou entrelinhas e ser datada e assinada pelo Representante Legal ou pelo Procurador Credenciado.

**8.1.2.**Indicar a razão social da proponente, CNPJ, endereço completo, telefone, fax e endereço eletrônico (se houver).

**8.1.3.**Ter validade não inferior a 60 (sessenta) dias, contados a partir da data de sua apresentação.

**8.1.4.**Ter descrição, do objeto da presente licitação em conformidade com as especificações e demais características do Anexo I – Termo de Referência.

**8.1.5.**Conter oferta firme e precisa, sem alternativa de índices ou qualquer outra condição que induza o julgamento a ter mais de um resultado. Em caso de divergência entre a discriminação dos valores escritos em algarismos e os expressos por extenso, serão considerados os valores mais vantajosos para o Conselho Regional de Química da 9ª Região.

**8.1.6.**Considerar todos os insumos necessários para a execução do contrato, inclusive aqueles decorrentes de impostos, seguros e encargos sociais;

**8.2.** Os valores ofertados permanecerão fixos e irreajustáveis nos primeiros 12 (doze) meses. Se houver prorrogação da vigência contratual por prazo superior, os valores poderão ser alterados nos termos da legislação aplicável.

8.3. Serão desclassificadas as propostas que não atenderem às exigências essenciais deste Edital e de seus anexos, bem como as omissas e as que apresentarem irregularidades ou defeitos capazes de dificultar o julgamento e as que apresentarem valores manifestamente inexequíveis.

**8.4.** Consideram-se exigências essenciais aquelas que não possam ser atendidas, no ato, por simples manifestação de vontade do representante e aquelas cujo atendimento, nesse momento, possa representar risco de fraude aos princípios da licitação.

**8.5.** Caberá ao Pregoeiro decidir, motivadamente, acerca da aceitabilidade da Proposta quando houver divergência com o Edital e não implicar alteração no fornecimento do objeto da presente licitação.

**8.6.** Para a correta elaboração da proposta, a licitante deverá examinar todos os documentos exigidos no Edital e atender a todas as exigências nele contidas e em seus anexos.

**8.7.** Uma vez iniciada a abertura do envelope Proposta, não serão permitidas quaisquer retificações que possam influir no resultado final deste Convite.

## **9. DO JULGAMENTO DAS PROPOSTAS**

**9.1** As propostas classificadas serão selecionadas para a etapa de lances, com observância dos seguintes critérios:

9.1.1 Seleção da proposta de menor valor e das demais com valores sucessivos e superiores em até 10% (dez por cento) àquela.

**9.1.2** Não havendo pelo menos 03 (três) propostas na condição definida na alínea anterior, serão selecionadas as propostas que apresentarem os menores valores próximo à selecionada no item anterior, até o máximo de 03 (três). No caso de empate, serão admitidas todas as propostas empatadas, independentemente do número de licitantes.

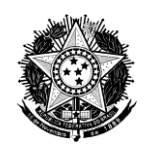

**9.2** Pregoeiro convidará individualmente os autores das propostas selecionadas a formular lances de forma sequencial, a partir do autor da proposta de maior valor e os demais em ordem decrescente, decidindo-se por meio de sorteio no caso de empate.

**9.2.1** A licitante sorteada em primeiro lugar poderá escolher a posição na ordenação de lances em relação aos demais empatados, e assim sucessivamente até a definição completa da ordem de lances.

**9.3** Os lances deverão ser formulados em valores distintos e decrescentes, inferiores à proposta de menor valor.

**9.3.1**Não poderá haver desistência dos lances apresentados, sob pena de aplicação das penalidades previstas no item 16 deste edital.

**9.4** A etapa de lances será considerada encerrada quando os participantes dessa etapa declinarem da formulação de lances, considerando-se selecionado o último lance.

**9.4.1** Após a etapa de lances, sendo verificada a ocorrência de empate, será realizado sorteio entre elas, definindo e convocando automaticamente o vencedor do sorteio para, querendo, formular melhor oferta.

**9.5** O Pregoeiro poderá negociar com o autor da oferta de menor valor.

**9.6** Após a negociação, se houver, o Pregoeiro examinará a aceitabilidade do menor valor, decidindo motivadamente a respeito.

**9.7** No caso da sessão do Pregão vir a ser suspensa, para realização de diligências, antes de cumpridas todas as suas fases, os envelopes, devidamente rubricados no fecho, ficarão sob a guarda do Pregoeiro e serão exibidos, ainda lacrados e com as rubricas das licitantes, na sessão marcada para o prosseguimento dos trabalhos.

## **10. DOS DOCUMENTOS DE HABILITAÇÃO**

**10.1.**Após o encerramento da fase de lances verbais, com a classificação das propostas na forma prescrita neste edital, proceder-se-á a abertura do Envelope Documentação, para análise dos documentos de habilitação da primeira proponente classificada.

**10.2.**Será considerada habilitada a proponente que apresentar os documentos relacionados no item 10.9.

**10.3.**Os documentos necessários à habilitação deverão ser apresentados por cópia autenticada por Tabelião de Notas ou cópia comum acompanhada do original para autenticação pelo Pregoeiro ou por membro da Equipe de Apoio. Em todos os casos os originais deverão ser apresentados quando solicitados.

**10.4.**Eventuais falhas, omissões ou outras irregularidades nos documentos de habilitação poderão ser sanadas na sessão pública de processamento do Pregão, até a decisão sobre a habilitação, inclusive mediante:

**10.4.1.**Substituição e apresentação de documento ou

**10.4.2.**Verificação efetuada por meio eletrônico hábil de informações.

**10.5.**A verificação será certificada pelo Pregoeiro e deverão ser anexados aos autos os documentos passíveis de obtenção por meio eletrônico, salvo impossibilidade devidamente justificada.

**10.6.**A Administração não se responsabilizará pela eventual impossibilidade de utilização dos meios eletrônicos no momento da verificação. Ocorrendo essa impossibilidade e não sendo apresentados os documentos alcançados pela verificação, a licitante será inabilitada.

**10.7.**Constatado o atendimento aos requisitos de habilitação previstos neste Edital, a licitante será declarada vencedora do certame.

**10.8.**Se a oferta não for aceitável, ou se a licitante desatender as exigências para a habilitação, o Pregoeiro examinará a oferta subsequente de menor valor, negociará com o seu autor, decidirá sobre a sua aceitabilidade e, em caso positivo, verificará as condições de habilitação e assim sucessivamente, até a apuração de uma oferta aceitável cujo autor atenda os requisitos de habilitação, caso em que será declarado vencedor.

**10.9.**O Envelope "Documentação" deverá conter os documentos a seguir relacionados, os quais dizem respeito a:

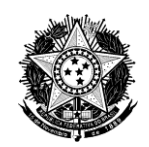

### **10.9.1.Habilitação Jurídica:**

**10.9.1.1.**Registro comercial, no caso de empresa individual.

**10.9.1.2.**Ato constitutivo, estatuto ou contrato social em vigor ou última alteração, devidamente registrado em se tratando de sociedades comerciais, e, no caso de sociedades por ações acompanhadas de documentos de eleição de seus administradores.

**10.9.1.3.**Documentos de eleição dos atuais administradores, tratando-se de sociedades por ações, acompanhados da documentação mencionada na alínea "10.9.1.2", deste subitem.

**10.9.1.4.**Ato constitutivo devidamente registrado no Cartório de Registro Civil de Pessoas Jurídicas tratando-se de sociedades civis, acompanhado de prova da diretoria em exercício.

**10.9.1.5.**Decreto de autorização e ato de registro ou autorização para funcionamento expedido pelo órgão competente, tratando-se de empresa ou sociedade estrangeira em funcionamento no país, quando a atividade assim o exigir.

**10.9.1.6.**Os documentos relacionados nas alíneas "10.9.1.1., 10.9.1.2., 10.9.1.3. e 10.9.1.4" do subitem 10.9.1., não precisarão constar do Envelope "Documentação", se tiverem sido apresentados para o credenciamento neste Pregão.

#### **10.9.2.Regularidade Fiscal:**

**10.9.2.1.**Prova de inscrição no Cadastro Nacional de Pessoas Jurídicas do Ministério da Fazenda (CNPJ) – Situação Ativa.

**10.9.2.2.**Prova de inscrição no Cadastro de Contribuinte Estadual e Municipal, se houver, relativo ao domicílio ou sede do licitante, pertinente ao ramo de atividade compatível com o objeto do certame.

**10.9.2.3.**Prova de regularidade para com a Fazenda Federal, Estadual e Municipal do domicílio ou sede do licitante, ou outra equivalente, na forma da lei.

**10.9.2.4.**Certidão de regularidade de débito com o Sistema de Seguridade Social (CND).

**10.9.2.5.**Prova de regularidade relativa à Seguridade Social e ao Fundo de Garantia por Tempo de Serviço (FGTS), demonstrando situação regular no cumprimento dos encargos sociais instituídos por lei.

**10.9.2.6.**Serão aceitas certidões positivas com efeito de negativa e certidões positivas que noticiem que os débitos certificados estão garantidos ou com sua exigibilidade suspensa.

### **10.9.3.Qualificação Econômico-Financeira:**

**10.9.3.1.**Certidão Negativa de Falência ou Concordata, expedida pela Central de Certidões do Tribunal de Justiça ou órgão equivalente do domicílio ou da sede do licitante, com data não anterior a 60 (sessenta) dias da abertura da sessão pública desta licitação.

**10.9.3.1.1.**Onde não houver uma Central de Certidões do Tribunal de Justiça, deverá ser apresentada Certidão emitida pela Secretaria do Tribunal de Justiça ou órgão equivalente do domicílio ou da sede do licitante constando a quantidade de Cartórios Oficiais de Distribuição de Pedidos de Falência e Concordata, bem como, deverão ser apresentadas as certidões expedidas na quantidade de cartórios indicadas no respectivo documento, e no prazo do item anterior.

**10.9.3.2.**Balanço Patrimonial e Demonstrações Contábeis do último exercício social, já exigíveis e apresentados na forma da lei, que comprovem a boa situação financeira da empresa, vedada a sua substituição por balancetes ou balanços provisórios, podendo ser atualizados por índices oficiais quando encerrados há mais de 3 (três) meses da data de apresentação da proposta.

### **10.9.4.Qualificação Técnica:**

**10.9.4.1.**Atestados de Capacidade Técnica, expedidos em papel timbrado por pessoa jurídica de direito público ou privado, para comprovação de que a licitante forneceu ou vem fornecendo, a contento, o objeto deste edital, com uma quantidade mínima equivalente a 50% do quantitativo constante do – Termo de Referência.

### **10.9.5.Outras Comprovações e Documentos:**

**10.9.5.1.**Declaração de Compromisso e Idoneidade de acordo com o modelo estabelecido no **Anexo V – Declaração de Compromisso e Idoneidade**.

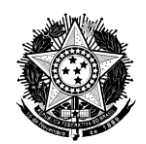

**10.9.5.2.**Declaração da licitante que não possui em seu quadro de pessoal empregado (s) com menos de 18 (dezoito) anos em trabalho noturno, perigoso ou insalubre e de 16 (dezesseis) anos em qualquer trabalho, salvo na condição de aprendiz, a partir de 14 (quatorze) anos, conforme disposto no inciso V do art. 27 da Lei 8.666/93, acrescido pela Lei Federal nº 9.584, de 27 de outubro de 1999, de acordo com o modelo estabelecido no **Anexo VI – Declaração** 

### **Relativa ao Trabalho de Menores.**

**10.9.5.3.**As declarações relacionadas nas alíneas "10.9.5.1" e "10.9.5.2" do subitem 10.9.5, poderão ser assinadas pelo Representante Legal ou pelo Procurador Credenciado, desde que haja poderes outorgados na Procuração (Anexo II – Modelo de Procuração Credenciamento).

## **10.10.Observações:**

**10.10.1.**Na hipótese da apresentação de documentos originais não acompanhados pelas respectivas cópias, estes serão anexados ao processo licitatório.

**10.10.2.**Os documentos exigidos para habilitação não poderão, em hipótese alguma, serem substituídos por protocolos que apenas comprovem o seu requerimento.

## **11. DA ADJUDICAÇÃO**

**11.1.**Verificado o atendimento às condições de habilitação da proponente que ofertou menor valor, esta será declarada vencedora, sendo-lhe adjudicado o respectivo objeto.

## **12. DA FASE RECURSAL**

**12.1.**Adjudicado o objeto à vencedora, as demais proponentes presentes poderão manifestar imediata e motivadamente a intenção de recorrer de qualquer ato praticado durante a sessão do Pregão, sendo concedido à(s) recorrente(s), o prazo de 3 (três) dias úteis, contados da data da sessão, para apresentação das razões, ficando as demais proponentes intimadas para apresentar contra-razões em igual prazo, contado, todavia, do término do prazo da recorrente. **12.2.**É assegurada vista dos autos a todos os presentes durante a própria sessão para fins de apresentação de razões ou contra-razões de recurso.

**12.3.**A petição de interposição do recurso poderá ser feita por escrito até o término da sessão. **12.4.**A falta de manifestação importará na perda do direito de recorrer.

**12.5.**Os recursos terão efeito suspensivo.

**12.6.**O acolhimento do recurso importará na invalidação apenas dos atos insuscetíveis de aproveitamento.

### **13. DA PROVA DE CONCEITO**

**13.1.**A vencedora será convocada para, em 5 dias úteis após a data da licitação, fazer apresentação do sistema para identificar o atendimento de 100% dos requisitos tecnológicos e pelo menos 90% dos requisitos funcionais descritos no **Anexo I – Termo de Referência** deste edital.

**13.2.**Caso na apresentação seja verificado o não atendimento a todos os requisitos a licitante será desclassificada.

**13.3.**Se a primeira proponente classificada não atender às exigências de habilitação, será examinada a documentação das subsequentes proponentes classificadas, na ordem de classificação, até que se encontre uma proposta que atenda a todas as exigências do Edital, sendo a respectiva proponente declarada vencedora e a ela adjudicado o objeto da licitação.

## **14. DA HOMOLOGAÇÃO E ADJUDICAÇÃO**

**14.1.**Decorridas as fases anteriores, a decisão será submetida à Presidência do Conselho Regional de Química da 9ª Região para homologação.

**14.2.**A adjudicação do objeto ou a homologação do resultado desta licitação não obrigam o Conselho Regional de Química da 9ª Região à aquisição do objeto licitado.

## **15. DA CONTRATAÇÃO**

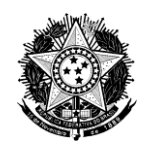

**15.1.**A contratação decorrente desta licitação será formalizada mediante assinatura de instrumento de contrato, conforme **Anexo VII – Minuta do Contrato** deste Edital.

**15.2.**Como condição para celebração do contrato, a licitante vencedora deverá manter as mesmas condições de habilitação.

**15.3.**O contrato terá vigência de **12 (doze) meses**, contado a partir de sua assinatura, podendo, ser rescindido a qualquer momento pela contratante.

**15.4.**A contratada, assim entendido aquela que firmar qualquer tipo de ajuste com este Conselho Regional de Química da 9ª Região, fica obrigada a acatar, nas mesmas condições desta convocação, por ato unilateral do Contratante, os acréscimos e/ou supressões que se fizerem necessários, até o limite de 25% (vinte e cinco por cento) do valor inicial, conforme o § 1º do art. 65 da Lei nº. 8.666/93.

**15.5.**Caso a primeira colocada desista ou não cumpra com suas obrigações perante este CRQ-IX, a mesma será desclassificada e a segunda colocada poderá assumir as responsabilidades necessárias.

# **16. CONDIÇÕES DA EXECUÇÃO DO OBJETO**

**16.1.**O objeto desta licitação deverá ser executado imediatamente após a assinatura do contrato, e deverá estar de acordo e conforme as regras nele estabelecidas, correndo por conta da vencedora as despesas com seguros, tributos, encargos trabalhistas e previdenciários, e ainda todas as despesas que em que direta ou indiretamente incidirem em razão da prestação dos serviços.

## **17. DO PAGAMENTO**

**17.1.**O pagamento dos itens do contrato ficará condicionado à entrega dos produtos e serviços de acordo com as etapas estipuladas abaixo:

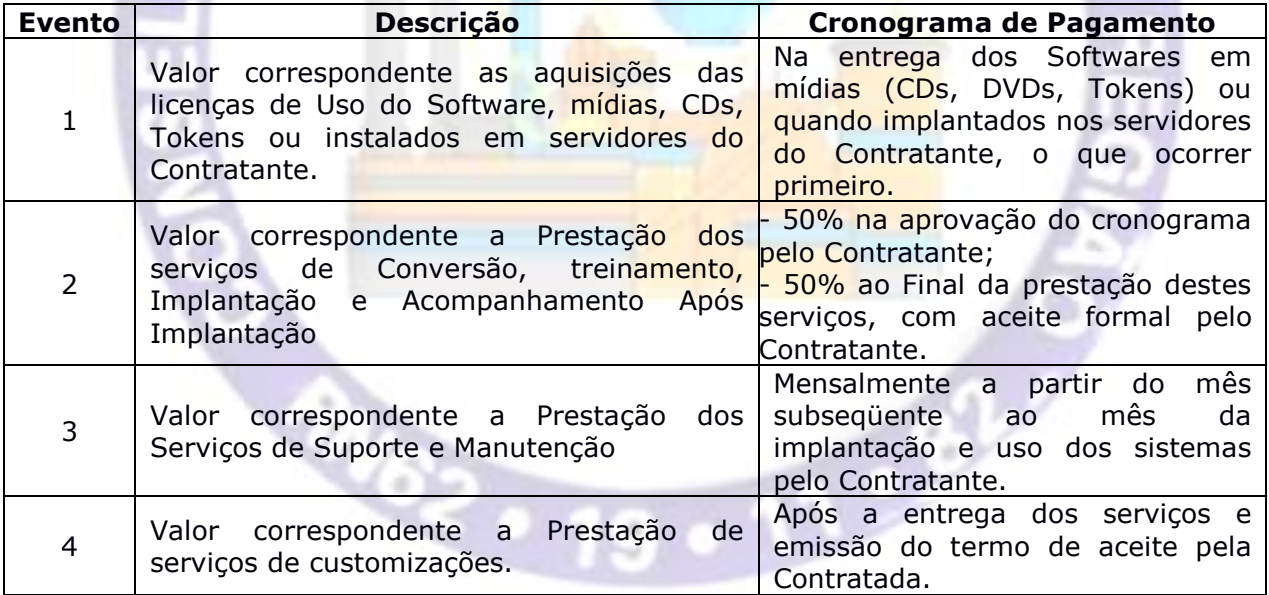

**17.2.**Considerando que os valores correspondentes aos eventos descritos no item 17.1 são individualizados por módulo, o Contratante poderá efetuar o pagamento parcial do evento correspondente ao cada módulo desde que cumpridos os requisitos da prestação dos serviços.

**17.3.**O pagamento será efetuado em até 10 (dez) dias úteis, contados da apresentação da Nota Fiscal na tesouraria do Conselho Regional de Química da 9ª Região.

**17.4.**O pagamento será realizado por meio de boleto bancário ou, na impossibilidade de apresentação deste, por depósito em conta corrente, através de ordem bancária.

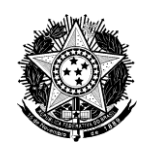

**17.5.**O pagamento somente poderá ser efetuado se a Contratada estiver em situação fiscal regular, isto é, desde que apresente as certidões elencadas no item 10.9.2 deste Edital.

**17.6.**Qualquer atraso ocorrido na apresentação da Nota Fiscal, ou dos documentos exigidos como condição para pagamento, por parte da Contratada, importará na prorrogação do prazo de vencimento da obrigação da Contratante.

**17.7.**Na hipótese das Notas Fiscais/Faturas apresentarem erros ou dúvidas quanto à exatidão ou documentação, o Contratante poderá pagar apenas a parcela não controvertida no prazo fixado para pagamento, de acordo com o relatório emitido pela Coordenação Financeira, ressalvado o direito da Contratada de reapresentar para cobrança as partes controvertidas com as devidas justificativas (nestes casos o Contratante terá o prazo de 5 (cinco) dias úteis, a partir do recebimento, para efetuar uma análise e o pagamento).

**17.8.**A Contratante poderá deduzir do montante a pagar os valores correspondentes a multas ou indenizações devidas pela contratada.

**17.9.**Nenhum pagamento realizado pelo Contratante isentará a Contratada das responsabilidades contratuais.

## **18. PENALIDADES**

**18.1.**Aos proponentes que ensejarem o retardamento da execução do certame, não mantiverem a proposta, se recusarem a assinar o Contrato dentro do prazo estabelecido, falharem ou fraudarem a execução da presente contratação, comportarem-se de modo inidôneo, fizerem declaração falsa, cometerem fraude fiscal, poderão ser aplicadas, conforme o caso, as seguintes penalidades sem prejuízo da reparação dos danos causados ao Conselho Regional de Química da 9ª Região pelo infrator, assegurada a prévia e ampla defesa:

**18.1.1.**Advertência, que deverá ser feita através de notificação por meio de ofício, mediante contra-recibo do representante legal da licitante.

**18.1.2.**Suspensão do direito de licitar e contratar com o Conselho Regional de Química da 9ª Região pelo prazo de até 2 (dois) anos, sem prejuízo das multas previstas neste Edital e das demais penalidades legais.

**18.1.3.**Multa de até 20% (vinte por cento) do valor estimado para a contratação e demais cominações legais.

**18.2.**A aplicação de uma penalidade não exclui a aplicação das outras, quando cabíveis.

**18.3.**Das decisões de aplicação de penalidade caberá recurso nos termos do artigo 109 da Lei Federal nº 8.666/93, observados os prazos ali fixados.

**18.4.**Recursos contra decisões de aplicação de penalidade devem ser dirigidos à Presidência do Conselho Regional de Química da 9ª Região.

**18.5.**Não serão conhecidos recursos enviados pelo correio, telex, fac-símile, correio eletrônico ou qualquer outro meio de comunicação, se, dentro do prazo previsto em lei, sua petição de interposição original não tiver sido protocolizada.

## **19. ACOMPANHAMENTO E FISCALIZAÇÃO**

**19.1.**Durante a vigência do contrato, sua execução será acompanhada e fiscalizada por servidor designado pelo Contratante.

**19.2.**As decisões e providências que ultrapassarem a competência do servidor deverão ser solicitadas aos seus superiores, em tempo hábil para a adoção das medidas convenientes.

**19.3.**A licitante vencedora deverá manter preposto, aceito pela Administração do Conselho Regional de Química da 9ª Região, durante o período de vigência do contrato, para representála sempre que necessário.

# **20. DISPOSIÇÕES GERAIS**

**20.1.**Até 2 (dois) dias úteis antes da data fixada para recebimento das propostas, qualquer pessoa poderá solicitar esclarecimentos, providências ou impugnar o ato convocatório do Pregão.

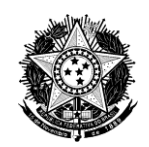

**20.2.**A petição será dirigida ao Pregoeiro que responderá em até 1 (um) dia útil após o recebimento.

**20.3.**Havendo na petição a possibilidade de inovação, renovação ou correção do ato convocatório, o Pregoeiro encaminhará a Autoridade Competente, que decidirá até o prazo de 1 (um) dia útil antes da abertura da Sessão.

**20.4.**Acolhida a impugnação contra o ato convocatório, será designada nova data para a realização do certame, que será divulgado mediante publicação de notas no endereço www.crq9.org.br, ficando as licitantes obrigadas a acessá-la para a obtenção das informações prestadas pelo Pregoeiro do Conselho Regional de Química da 9ª Região.

**20.5.**Os esclarecimentos, providências ou impugnações poderão ser formuladas através de uma das opções abaixo:

- **a)**Via Protocolo na sede do Conselho Regional de Química da 9ª Região, no horário das 08h00 às 17h00.
- **b)**Via Correio envio através de carta registrada

**c)**Via e-mail - endereço eletrônico [licitacoes@crq9.org.br](mailto:licitacoes@crq9.org.br)

**20.6.**As licitantes devem acompanhar diariamente o site para verificação de comunicados, erratas e demais informações.

**20.7.**É facultado ao Pregoeiro ou à autoridade superior, em qualquer fase da licitação, a promoção de diligência destinada a esclarecer ou complementar a instrução do processo, vedada a inclusão posterior de documento ou informação que deveria constar no ato da sessão pública.

**20.8.**Fica assegurado ao Conselho Regional de Química da 9ª Região o direito de, segundo seu interesse, revogar, a qualquer tempo e motivadamente, no todo ou em parte, a presente licitação, dando ciência aos participantes, na forma da legislação vigente.

**20.9.**As licitantes assumirão todos os custos de preparação e apresentação de suas propostas e o Conselho Regional de Química da 9ª Região não será, em nenhum caso, responsável por esses custos, independentemente da condução ou do resultado do processo licitatório.

**20.10.**As licitantes são responsáveis pela fidelidade e legitimidade das informações e dos documentos apresentados em qualquer fase da licitação.

**20.11.**Não havendo expediente ou ocorrendo qualquer fato superveniente que impeça a realização do certame na data marcada, a sessão será automaticamente transferida para o primeiro dia útil subsequente, no mesmo horário e local anteriormente estabelecido, desde que não haja comunicação em contrário do Pregoeiro.

**20.12.**Das sessões públicas de processamento do Pregão serão lavradas atas circunstanciadas a serem assinadas pelo Pregoeiro e Equipe de Apoio, facultada aos licitantes sua assinatura.

**20.12.1.**As recusas ou as impossibilidades de assinaturas serão registradas na própria ata.

**20.13.**Todos os documentos de habilitação cujos envelopes forem abertos na sessão, bem como todas as propostas, serão rubricados pelo Pregoeiro e Equipe de Apoio, facultada aos licitantes presentes sua assinatura.

**20.14.**Os demais atos pertinentes a esta licitação passíveis de divulgação serão publicados no DOU.

**20.15.**Os envelopes contendo os documentos de habilitação das demais licitantes ficarão à disposição para retirada após 60 (sessenta) dias corridos da formalização do contrato e depois da publicação de seu extrato no DOU, mediante solicitação escrita, no endereço Rua Monsenhor Celso, 225, 5º Andar, Centro, Curitiba Paraná. Após este prazo, serão destruídos sem quaisquer formalidades.

**20.16.**Para contagem de prazos neste Edital exclui-se o dia do início e inclui-se o dia do vencimento, considerando-se prorrogado até o 1º dia útil subsequente se o vencimento cair em dia sem expediente no Conselho Regional de Química da 9ª Região.

**20.17.**Os casos omissos do presente Pregão serão solucionados pelo Pregoeiro ou pela Autoridade Competente.

**20.18.**Integram o presente Edital:

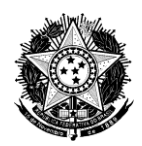

Anexo I – Termo de Referência

Anexo II – Modelo de Procuração de Credenciamento

Anexo III – Modelo de Declaração de Pleno Atendimento aos Requisitos de Habilitação

Anexo IV – Modelo de Proposta Comercial

Anexo V – Modelo de Declaração de Compromisso e Idoneidade

Anexo VI – Modelo de Declaração Relativa ao Trabalho de Menores

Anexo VII – Minuta do Contrato

Para dirimir quaisquer questões decorrentes desta licitação, não resolvidas na esfera administrativa, será competente, por disposição legal, o Foro da Seção Judiciária de Curitiba.

Curitiba, 03 de novembro de 2014.

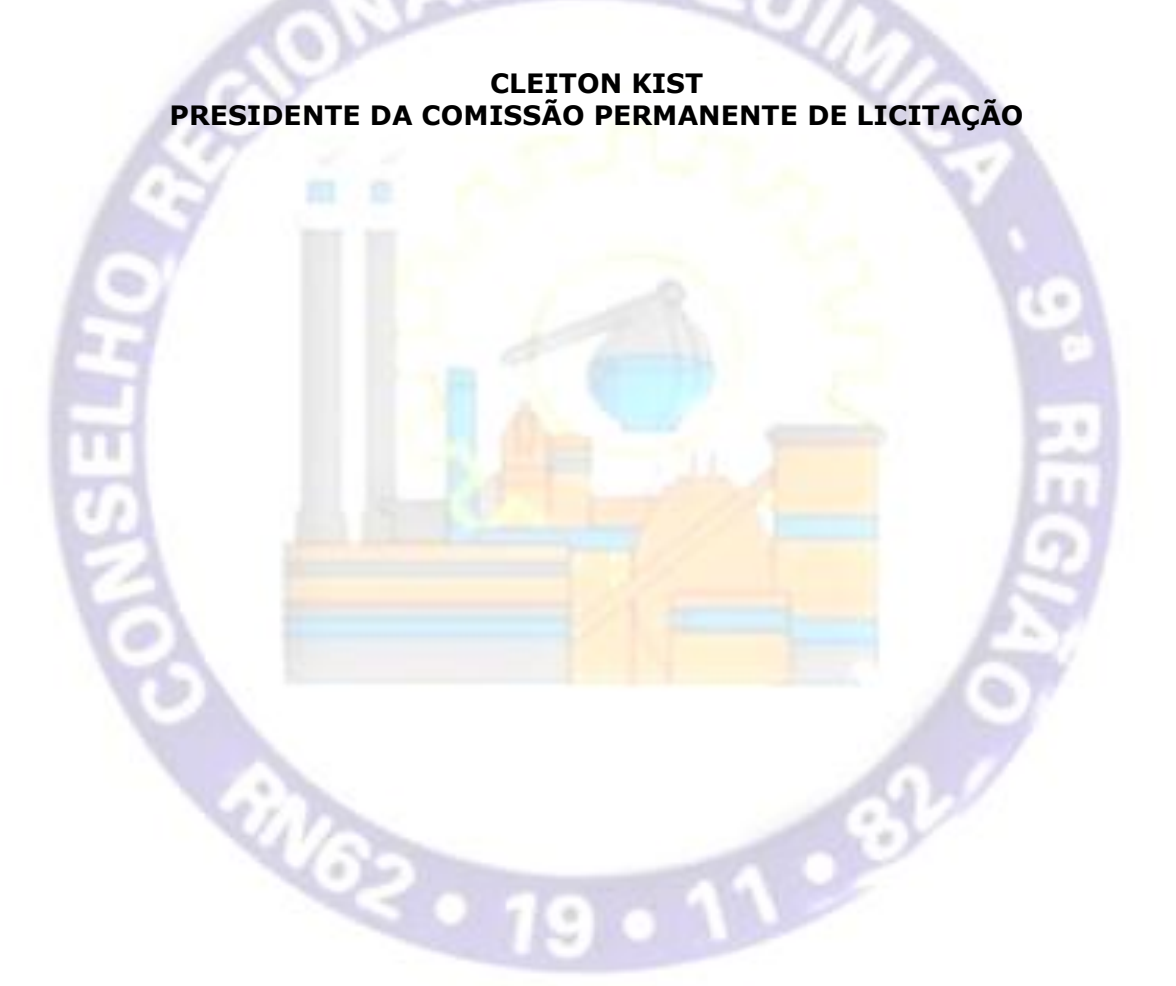

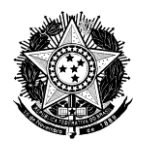

## **PREGÃO PRESENCIAL Nº 003/2014**

## **PROCESSO CRQ9-CPL Nº 012/2014**

# **ANEXO I – TERMO DE REFERÊNCIA**

### **1. DA FUNDAMENTAÇÃO**

**1.1.** Em cumprimento aos preceitos instituídos pela Lei nº. 8.666 de 21 de junho de 1993 e suas alterações, é elaborado o presente Projeto Básico para Contratação de empresa especializada para o fornecimento de Sistema de Gestão Administrativa e Financeira para o Conselho Regional de Química da 9ª Região.

**1.2.** Atendimento às alterações na Lei 4.320 de 17 de Março de 1964 quanto à Contabilidade Aplicada ao Setor Público, bem como às determinações da Secretaria do Tesouro Nacional.

## **2. DO OBJETO**

**2.1.** Contratação de empresa especializada para fornecimento de licenças de uso de software de gestão tipo ERP, para o controle contábil, orçamentário, das despesas, Controle e Geração de Relatório de Gestão para o TCU, Controle do patrimônio, dos materiais de consumo, das Compras, dos Contratos e licitações, do Cadastro de Inscritos, dos processos, da fiscalização e dos documentos e protocolos, para o uso do Conselho Regional de Química da 9ª Região, bem como a prestação de serviços de migração dos dados, implantação, treinamento, customizações, acompanhamento após implantação e suporte e manutenção contínua durante a vigência do contrato, conforme as especificações e condições estabelecidas neste Edital e neste termo de referência.

### **3. DOS OBJETIVOS**

**3.1.** O presente Projeto Básico tem por objetivo estabelecer parâmetros e diretrizes que nortearão a presente contratação, principalmente no tocante à delimitação do objeto e especificação dos demais serviços necessários ao fiel e satisfatório cumprimento desta demanda, tais como:

**3.1.1.**Aumentar o grau de automatização das tarefas de rotina, proporcionando maior confiabilidade às informações do setor financeiro e contábil.

**3.1.2.**Gerar relatórios gerenciais que possam orientar a tomada de decisões.

**3.1.3.**Permitir a coleta de dados na sede do Conselho Regional de Química da 9ª Região e a partir destes dados, gerar relatórios financeiros e contábeis, eliminando, ao máximo, o cálculo manual.

**3.1.4.**Todos os dados coletados serão validados em sua geração, disponibilizados instantaneamente para a elaboração de relatórios sob os mais diversos formatos de acordo com as necessidades dos gestores.

**3.1.5.**Gestão eficiente dos recursos do Conselho.

**3.1.6.**Automatização das atividades para reduzir o custo de mão-de-obra.

**3.1.7.**Produtividade na operacionalização nas atividades relacionada ao sistema.

**3.1.8.**Reutilização de informações já cadastradas na base de dados evitando digitalização em duplicidade, e

**3.1.9.**Tempestividade na obtenção dos resultados.

### **4. JUSTIFICATIVA**

**4.1** Atualizar os sistemas do CRQ-IX, vez que a empresa que presta este serviço atualmente não atende a nossa demanda de pedidos de correções e personalizações com softwares criados especificamente para o atendimento das necessidades dos Conselhos de Classe, com serviços de instalação, conversão e migração do banco de dados, configuração e suporte que possibilite ao CRQ-IX executar as atividades pertinentes proporcionando elevado padrão de atendimento,

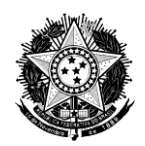

seja *in loco* ou via internet, com segurança e qualidade, agilizando os procedimentos e serviços prestados aos profissionais e empresas cadastradas.

## **5.DO QUANTITATIVO**

**5.1.** A CONTRATADA deverá fornecer termo de licença de uso do Sistema de Gestão Integrada sem prazo de vencimento e para utilização conforme tabela abaixo:

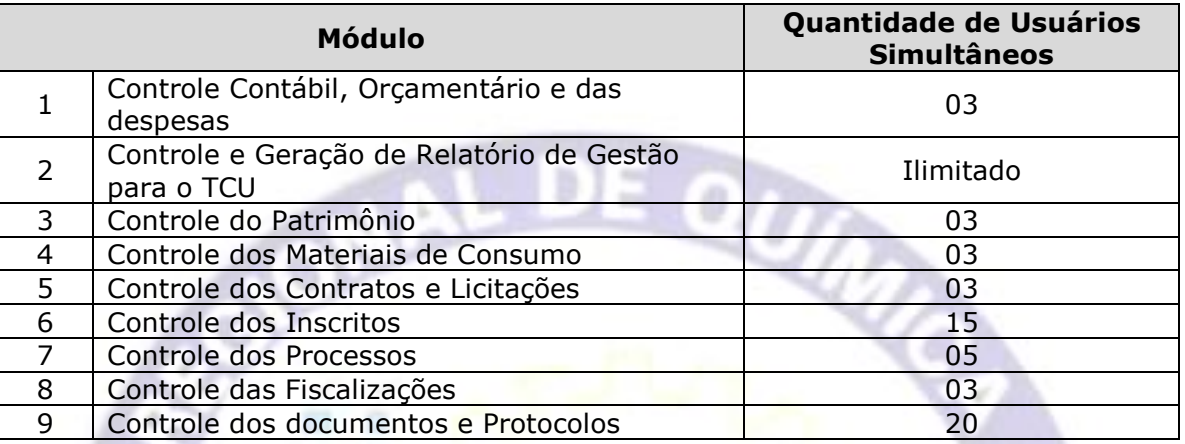

## **6.DAS MIGRAÇÕES E INTEGRAÇÕES**

**6.1.** Os sistemas desenvolvidos internamente pelo Contratante ou adquiridos por este de outros fornecedores, tal como o Sistemas de folha de pagamento, deverão se comunicar com Módulos do ERP ofertado.

**6.1.1.**As tarefas de integração dos Sistemas deverão acontecer de maneira conjunta, sendo de responsabilidade do Fornecedor informar o layout e os **procedimentos** que devem ser adotados, visando a correta comunicação dos Sistemas.

**6.2.** O Fornecedor deverá efetuar a extração dos dados dos sistemas de Controle de Inscritos – parte cadastral e financeira – e do controle do Patrimônio, do controle de Processos e do Controle de documentos, atualmente em uso pelo Contratante, formando assim novo banco de dados para o uso dos módulos licitados.

**6.2.1.** O Fornecedor ficará responsável por todas as etapas da extração, tais como conhecer o banco de dados, efetuar rotinas para extração e gravação, testes e conferência do resultado.

**6.2.2.** O Contratante irá disponibilizar técnicos para subsidiar o Fornecedor no trabalho de elaboração do "de-para" de campos, origem e destino, que será utilizado na regra de migração de dados.

**6.2.3.** Havendo inconsistências físicas ou lógicas nos dados do sistema atual, a Contratante irá definir os procedimentos a serem tomados para solucioná-las.

**6.2.4.**O Contratante irá fazer uma verificação final do resultado da extração, após a conclusão dos trabalhos pelo Fornecedor.

## **7.DOS TREINAMENTOS**

**7.1.** Os Treinamentos dos usuários do Software deverão ser realizados presencialmente, após a etapa de migração e implantação, nas instalações do Contratante e de acordo com o cronograma sugerido pelo Fornecedor e aceito pelo Contratante.

**7.2.** Serão disponibilizados para o Fornecedor, mediante solicitação prévia, o espaço físico, infra-estrutura e recursos necessários nas instalações do Contratante.

**7.3.** Toda a documentação sobre o sistema ofertado deverá ser disponibilizada pelo Fornecedor em língua portuguesa.

**7.4.** Deverá ser fornecido pela Contratada treinamento de no mínimo 200 horas presenciais conforme tabela abaixo:

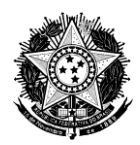

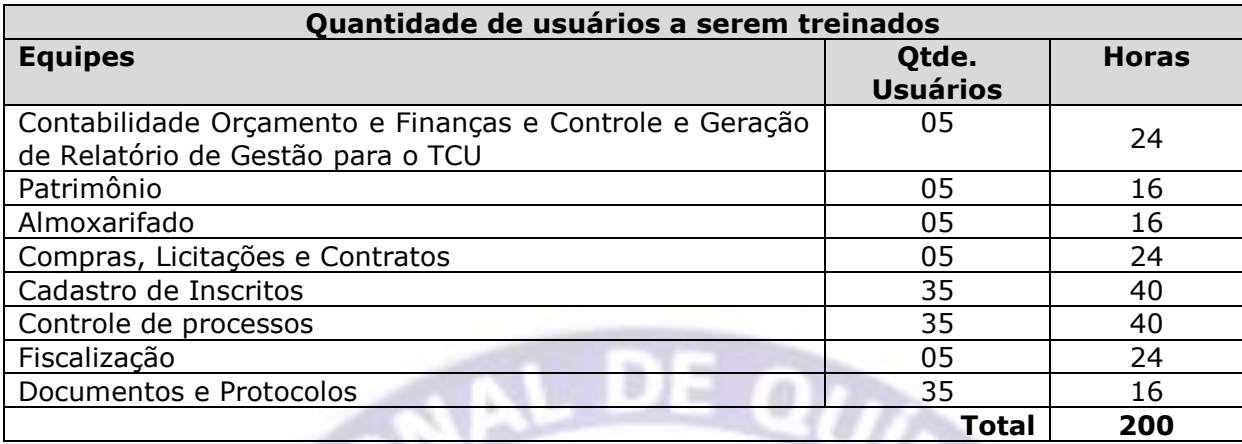

**7.5.** O fornecedor deverá prestar os serviços de acompanhamento nas instalações do Conselho, pós implantação e treinamento de cada módulo, com uma carga horária mínima conforme tabela abaixo:

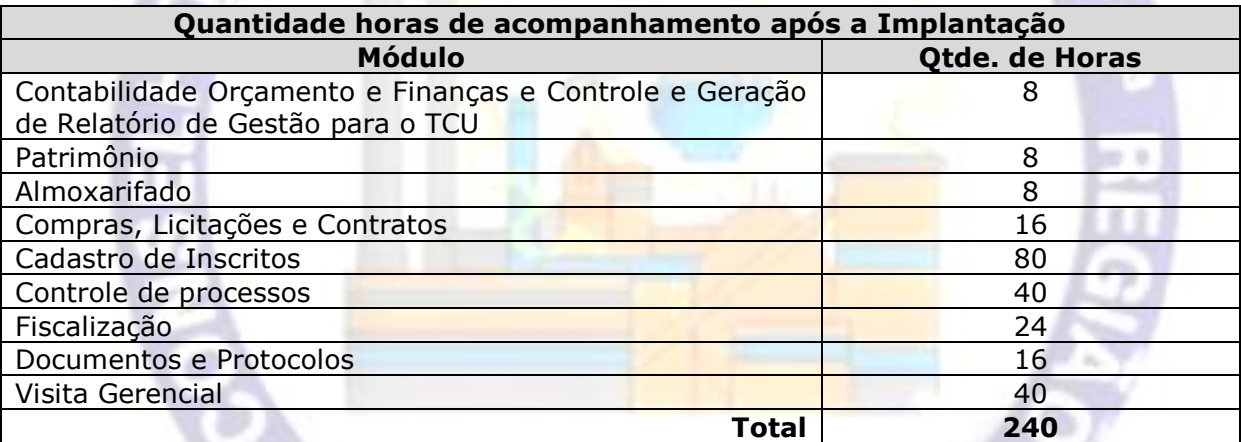

## **8. DAS CUSTOMIZAÇÕES**

**8.1.** O Fornecedor deverá possibilitar customizações aos módulos para atender necessidades específicas ou novas necessidades do Conselho. Deve constar na proposta do Fornecedor um banco de 150 horas de desenvolvimento durante a vigência do contrato. Estas horas somente serão utilizadas e pagas com a solicitação prévia e aprovação do Contratante.

## **9. DOS SERVIÇOS DE SUPORTE E MANUTENÇÃO**

**9.1.** Estes serviços serão contratados para o prazo de 12 (doze) meses, podendo ser renovado, garantindo a devida atualização e suporte a soluções durante e depois de concluídos os serviços de implantação e Acompanhamento após a Implantação.

**9.2.** Durante o processo de implantação dos módulos do sistema e seus subsistemas e de toda a vigência do contrato, a LICITANTE vencedora deverá manter assistência especializada para:

**9.2.1.**Esclarecer questões relacionadas ao uso operacional do sistema e subsistemas sob licenca.

**9.2.2.**Identificar e corrigir as causas de possíveis erros ou mau funcionamento dos módulos

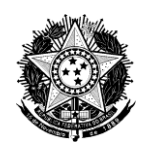

objeto deste edital.

**9.2.3.**Acompanhar e corrigir os problemas com os serviços prestados.

**9.2.4.**Orientar ou aplicar soluções alternativas para os erros ou mau funcionamento dos módulos.

**9.3.** Disponibilizar as versões mais atualizadas de todos os módulos ofertados para proceder a imediata substituição das versões anteriores.

**9.4.** Atualizar e entregar a documentação dos módulos quando houver melhorias ou adequações realizadas.

**9.5.** O atendimento do suporte técnico deverá ocorrer durante o horário de 08:00 às 18:00 horas, de segunda a sexta-feira, excluídos os feriados em que não houver expediente no Contratante.

**9.6.** O atendimento para o suporte técnico deverá ocorrer através dos seguintes canais: telefone, E-mail, site do Fornecedor ou presencial.

**9.7.** Ao abrirem chamados para solicitar serviço de suporte técnico, as unidades do Contratante classificarão as situações/problemas, quanto ao **TIPO**, conforme abaixo:

**9.7.1.ERROS**: Solicitações para correções de funcionalidades dos sistemas que deixaram de executar ou passaram a executar de forma incorreta ou diferente de como já vinham sendo executadas, ou quando se tratar de customizações e as novas funcionalidades não estejam de acordo com os requisitos definidos. São solicitações que necessitam alterar os códigos fontes ou desenvolver rotinas especiais.

**9.7.2.DÚVIDAS**: Solicitações para auxílio na operação dos sistemas ou em procedimentos operacionais do cliente. São solicitações que não necessitam alterar os códigos fontes ou fazer rotinas especiais para atender.

**9.7.3.CUSTOMIZAÇÔES**: Solicitações que necessitam alterações em códigos fontes ou desenvolvimento de novas rotinas, por motivo de mudanças na realidade do cliente, modificações de procedimentos operacionais, melhoria de processos, alterações na legislação vigente e outras.

**9.8.** Ao abrirem chamados para solicitar serviço de suporte técnico, as unidades do Contratante classificarão as situações/problemas, quanto a **TEMPESTIVIDADE**, conforme abaixo:

**9.8.1.CRÍTICAS**: Relacionadas a funcionalidades dos módulos que prejudicam o atendimento aos clientes externos (profissionais e PJ inscritos e demais entidades ou fornecedores) ou impedem que o CONTRATANTE cumpra suas obrigações com prazos estabelecidos e inadiáveis ou ainda prejudicam sua imagem.

**9.8.2.GRAVES**: Relacionados a funcionalidades dos sistemas que prejudicam o atendimento interno ou impedem que o CONTRATANTE cumpra suas obrigações com prazos estabelecidos, mas que podem ser adiados ou que não prejudiquem sua imagem.

**9.8.3.IMPORTANTES**: Relacionadas as funcionalidades dos sistemas que não prejudicam a operacionalização do CONTRATANTE.

**9.8.4.**O Fornecedor deverá solucionar os problemas conforme os seguintes prazos, considerando horas úteis de segunda a sexta exceto feriados nacionais:

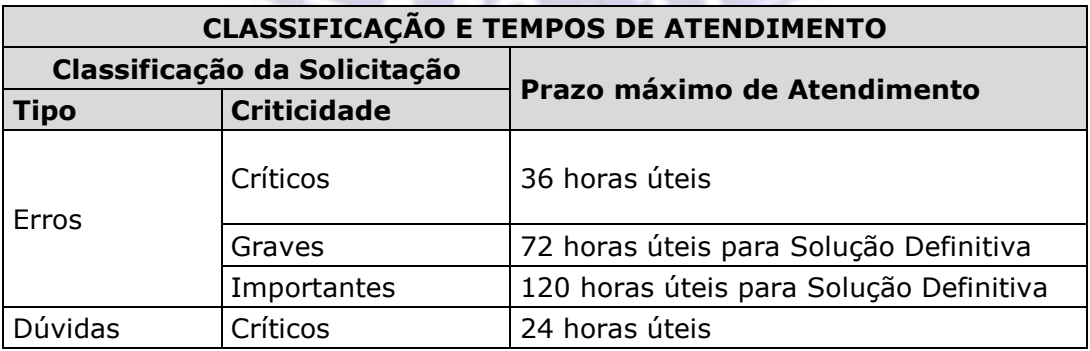

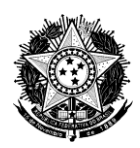

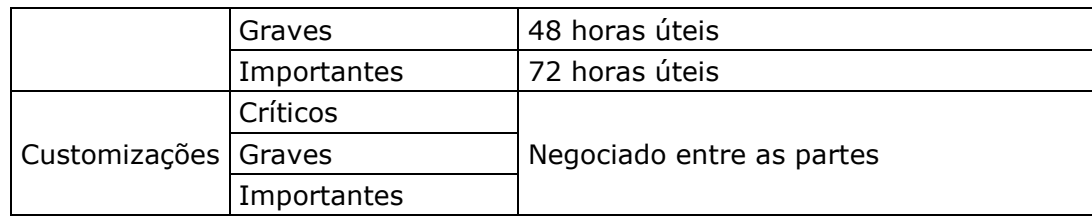

**9.8.5.**A classificação das solicitações pelo TIPO e CRITICIDADE é de responsabilidade do CONTRATANTE, de acordo com as definições acima, no momento do pedido da solicitação. Caso esta não o faça, fica a critério da CONTRATADA classificá-las.

**9.8.6.**Para efeito de apuração do prazo de atendimento de uma solicitação, será considerada como "data e hora de abertura da solicitação" a data e hora que a CONTRATADA receber a solicitação. Será considerada como "data e hora de entrega" a data e hora que o CONTRATANTE receber a solução dada pela CONTRATADA, a qual será realizada através do esclarecimento de dúvidas para demandas do tipo "DUVIDAS" e através da disponibilização de nova versão do Sistema para solicitações do tipo "ERROS" ou "CUSTOMIZAÇÕES".

**9.8.7.**Quando confirmada pelo Conselho que a causa da indisponibilidade ou falha da solução foi falha do hardware ou falha do software básico provido pelo Contratante, no cálculo dos indicadores de níveis de serviço não será computado o tempo, até o restabelecimento do mecanismo que falhou.

**9.9.** Visando agilizar a solução dos problemas, a Contratante poderá disponibilizar acesso remoto aos servidores de aplicação e banco de dados da solução ofertada.

**9.9.1.**O acesso remoto será configuração pelo Contratante após a implantação dos Sistemas e ficará ativo durante o período do contrato, sendo responsabilidade da Contratada informar interrupções neste canal, bem como solicitar alterações de configuração.

**9.9.2.**Para a implantação deste canal serão observados padrões de segurança mínimos, como controle do acesso somente para o endereço IP Fixo da Central de Suporte da Contratada e utilizando-se de canal de comunicação seguro através do uso de VPN (Virtual Private Network). **9.10.**Quaisquer problemas que venham a comprometer o alcance dos níveis de serviço estabelecidos devem ser imediatamente comunicados à contratante, que colaborará com a contratada na busca da melhor solução para o problema.

I . El

## **10.DOS PRAZOS**

**10.1.**A prestação dos serviços terá início imediato à assinatura do Contrato. **10.2.Cronograma de Execução**

**ROZ.** 

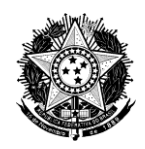

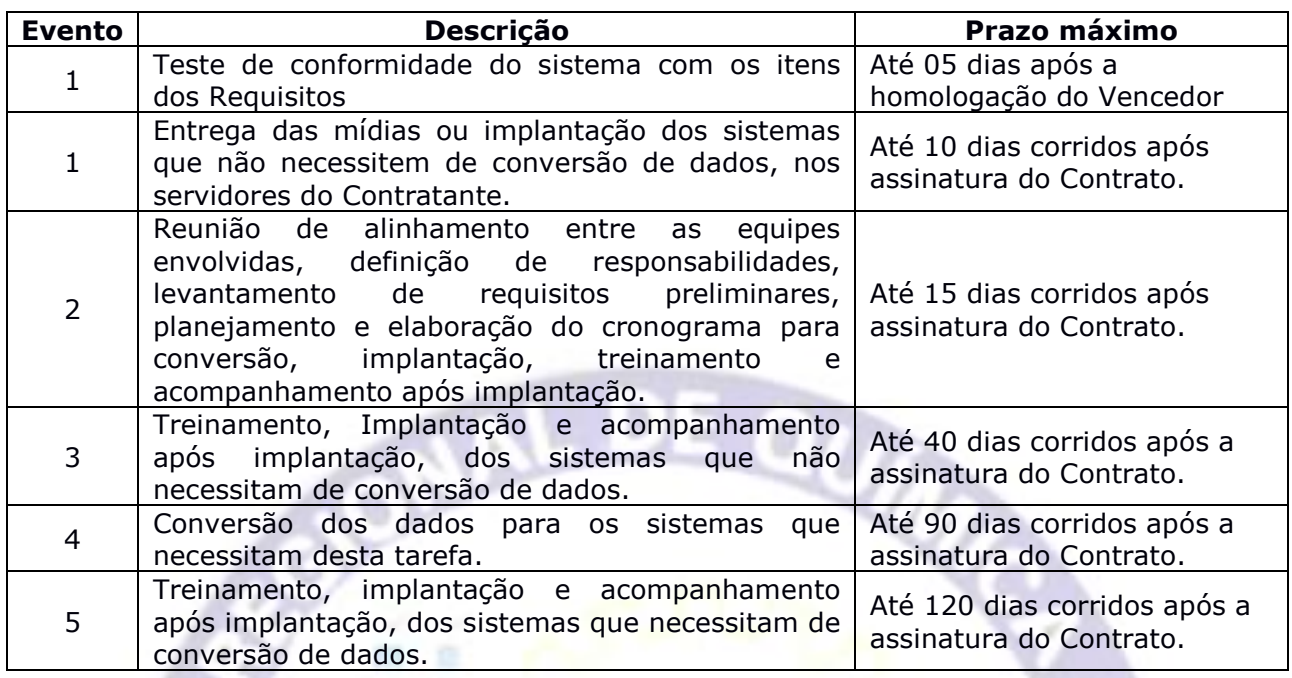

**10.3.**O tempo máximo para todas as tarefas do projeto não pode ultrapassar 04 (quatro) meses, contando da data de assinatura do contrato.

# **11.ESPECIFICAÇÃO TÉCNICA**

## **11.1.REQUISITOS TECNOLÓGICOS**

- **11.1.1.**Os softwares fornecidos deverão ter os seguintes requisitos Tecnológicos:
- **a)** Ser integrados entre si. Compreende-se como integrados o conceito de evitar a replicação de tarefas em mais de um módulo, inexistência de duplicação de dados de uso comuns entre os módulos e a troca de informações de forma automática entre os módulos.
- **b)** Banco de Dados: SQL Server 2008 ou superior
- **c)** Estações de Trabalho: Windows XP, Vista, Windows7, Windows8 e Windows 2000 Profissional
- **d)** Os módulos CONTABIL ORÇAMENTÁRIO E Controle e Geração de Relatório de Gestão para o TCU descritos nos itens 12.2.1 e 12.2.2 devem obrigatoriamente: I - Ser desenvolvido em arquitetura web.

II - Ter interface de usuário (camada de apresentação) baseada em navegador web, compatível com os navegadores Microsoft Internet Explorer 7.0 (ou superior) e Mozilla Firefox 2.0 (ou superior).

- **e)** Controlar os acessos garantindo a integridade dos dados e impedindo acessos indevidos aos dados, através de senhas, com regras específicas de permissões por usuário e grupos de usuários.
- **f)** Controlar as permissões de acesso por funcionalidade e por tipo de relatório.
- **g)** Controle através de logs das alterações realizadas nos dados, de forma seletiva, contendo no mínimo as seguintes informações: data, usuário, dados alterados, conteúdo anterior.
- **h)** Sistema de backup e restauração
- **i)** Possuir unicidade das informações, ou seja, todos os dados existentes devem ser cadastrados uma única vez e utilizados por todos os módulos/sistemas.
- **j)** Ser desenvolvido para ambiente gráfico.
- **k)** Possuir total integração entre todos os módulos e funções.

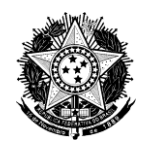

- **l)** Deve atender à legislação e necessidades específicas da Administração Pública Federal.
- **m)** Possuir suporte técnico da empresa
- **n)** Protocolo de Comunicação TCP/IP ou named Pipes
- **o)** Para as aplicações desenvolvidas em ambiente WEB, hospedar as aplicações e o Banco de dados em DATA CENTER de propriedade do Fornecedor ou locado por ele, que seja certificado e reconhecido no mercado nacional, com serviços garantidos por SLA e que faça a gestão dos seguintes serviços:
	- Gestão de Hardware
	- Gestão do sistema operacional
	- Gestão do Servidor de aplicações
	- Gestão do Banco de Dados
	- Gestão de cópias de segurança
	- Gestão do link de alta disponibilidade

## **11.2. REQUISITOS FUNCIONAIS**

## **11.2.1. REQUISITOS FUNCIONAIS PARA O CONTROLE CONTÁBIL, ORÇAMENTÁRIO E DAS DESPESAS**

Além de atender às alterações na Lei 4.320 de 17 de Março de 1964 quanto à Contabilidade Aplicada ao Setor Público, os módulos deverão atender às exigências legais das novas regras estabelecidas pela Portaria STN 749 de 15 de Dezembro de 2009 e STN 751 de 16 de Dezembro de 2009, e, principalmente, as diretrizes abaixo descriminadas, contidas nos Manuais de Contabilidade Aplicada à Portaria STN 406 de 20/06/2011

- Parte I Lançamentos Orçamentários
- $\sqrt{\overline{P}}$ Parte II Lançamentos Patrimoniais
- √Parte III Lançamentos Específicos

 $\sqrt{\text{Parte IV}} - \text{Plano de Contas}$ 

√ Parte V – Demonstrações Contábeis

Os módulos deverão ainda ter as seguintes funcionalidades:

#### **Cadastros e Tabelas**

- 1. Registrar e manter o Plano de Contas contábil, no padrão do MCASP
- 2. Replicar automaticamente as novas contas contábeis inseridas no plano de contas em todos os grupos necessários de acordo com o padrão do MCASP
- 3. Registrar e manter os saldos iniciais das contas dos grupos 1, 2, 5.3, 6.3, 7 e 8
- 4. Registrar e manter os lançamentos contábeis
- 5. Registrar e manter a tabela de eventos para geração de lançamentos recorrentes
- 6. Registrar em tela específica e manter as dotações iniciais das contas orçamentárias gerando automaticamente os lançamentos contábeis no padrão do MCASP.
- 7. Registrar em tela específica e manter as reformulações orçamentárias gerando automaticamente os lançamentos contábeis no padrão do MCASP.
- 8. Registrar em tela específica e manter as transposições de cada conta gerando automaticamente os lançamentos contábeis no padrão do MCASP.
- 9. Registrar e manter o cadastro de fornecedores/favorecidos
- 10. Registrar e manter Pré-empenhos
- 11. Registrar e manter Empenhos gerando automaticamente os lançamentos contábeis no padrão do MCASP.

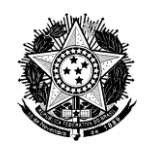

- 12. Registrar e manter Anulações de Empenhos gerando automaticamente os lançamentos contábeis no padrão do MCASP.
- 13. Registrar e manter as Liquidações dos empenhos gerando automaticamente os lançamentos contábeis no padrão do MCASP.
- 14. Registrar e manter os Pagamentos das liquidações e dos empenhos gerando automaticamente os lançamentos contábeis no padrão do MCASP.
- 15. Registrar e manter Estornos de pagamentos gerando automaticamente os lançamentos contábeis no padrão do MCASP.
- 16. Efetuar a retenção automática de tributos na tela de registro do pagamento.
- 17. Consultar as previsões de recolhimento de tributos
- 18. Registrar em tela específica e manter os Recolhimentos de Tributos gerando automaticamente os lançamentos contábeis
- 19. Aceitar leitura ou digitação de código de barras para o pagamento de boletos bancários
- 20. Registrar e manter as inscrições de restos a pagar processados e não processados
- 21. Registrar e manter os cancelamentos de restos a pagar processados e não processados gerando automaticamente os lançamentos contábeis no padrão do MCASP.
- 22. Registrar e manter as Liquidações de Restos a Pagar não processados gerando automaticamente os lançamentos contábeis no padrão do MCASP.
- 23. Registrar e manter pagamentos de Restos a Pagar processados e não processados gerando automaticamente os lançamentos contábeis no padrão do MCASP.
- 24. Registrar e manter ramos de atividades de fornecedores e favorecidos
- 25. Registrar e manter tabela de Tributos com parâmetros para tributação automática e contabilização das retenções.
- 26. Registrar e manter tabela de bancos e contas bancárias
- 27. Registrar e manter tabela de formas de pagamento
- 28. Registrar e manter tabela de tipos de documento
- 29. Registrar e manter recebimentos efetivos por natureza gerando automaticamente os lançamentos contábeis no padrão do MCASP.
- 30. Registrar em tela específica e manter as receitas a realizar gerando automaticamente os lançamentos contábeis no padrão do MCASP.
- 31. Registrar e manter repasses de receitas gerando automaticamente os lançamentos contábeis no padrão do MCASP.
- 32. Registrar e manter configuração de parâmetros de repasses de cotas por conta de receita.
- 33. Registrar e manter controle de distribuição das despesas bancárias dos recebimentos.
- 34. Gerar de forma automática os pagamentos das despesas bancárias dos recebimentos gerando automaticamente os lançamentos contábeis no padrão do MCASP.
- 35. Registrar e manter classificação de receitas por região de arrecadação.
- 36. Registrar e manter as movimentações financeiras não orçamentárias gerando automaticamente os lançamentos contábeis.
- 37. Registrar em tela específica e manter os adiantamentos de suprimentos de fundos.
- 38. Registrar em tela específica e manter a prestação de contas dos suprimentos de fundos.
- 39. Registrar e manter tabela de tipos de movimentações financeiras não orçamentárias.
- 40. Registrar e manter tabela dos Convênios com os bancos para recebimentos

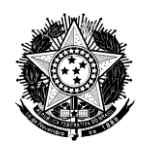

- 41. Registrar e manter tabela das regiões de arrecadação.
- 42. Registrar e manter tabela dos nomes e cargos para impressão nos documentos que requerem assinaturas de responsáveis / administradores / ordenadores de despesas.

### **Relatórios e Consultas**

- 43. Emitir/consultar o relatório Balancete
- 44. Emitir/consultar Balanço Patrimonial nos moldes do MCASP
- 45. Emitir/consultar Balanço Financeiro nos moldes do MCASP
- 46. Emitir/consultar Balanço Patrimonial Comparado nos moldes do MCASP
- 47. Emitir/consultar Proposta orçamentária
- 48. Emitir/consultar Quadro geral de reformulações orçamentárias
- 49. Emitir/consultar Quadro geral orçamentário
- 50. Emitir/consultar Demonstração de Variações Patrimoniais nos moldes do **MCASP**
- 51. Emitir/consultar Balanço Orçamentário nos moldes do MCASP
- 52. Emitir/consultar Demonstração dos Fluxos de Caixa nos moldes do MCASP
- 53. Emitir/consultar Plano de Contas
- 54. Emitir/consultar Relatório Saldos Iniciais
- 55. Emitir/consultar Relação de lançamentos
- 56. Emitir/consultar Livro diário
- 57. Emitir/consultar Livro razão
- 58. Emitir/consultar Comparativo da receita
- 59. Emitir/consultar Comparativo da despesa
- 60. Emitir/consultar Gráfico da evolução da Despesa
- 61. Emitir/consultar Gráfico da evolução da Receita
- 62. Emitir/consultar Gráfico da evolução da Despesa x Receita
- 63. Emitir/consultar Demonstrativo de empenhos e pagamentos
- 64. Emitir/consultar Razão orçamentário
- 65. Emitir/consultar Pagamentos com retenção na fonte
- 66. Emitir/consultar Gastos mensais por conta de despesa
- 67. Emitir/consultar Retenção de ISS
- 68. Emitir/consultar Declaração de ISS
- 69. Emitir/consultar Declaração de INSS
- 70. Emitir/consultar Comprovante IRPF/IRPJ
- 71. Emitir/consultar Relação de tributos
- 72. Emitir/consultar Retenção para DIRF
- 73. Emitir/consultar Relação de pagamentos
- 74. Emitir/consultar Relação de empenhos
- 75. Emitir/consultar Relação de anulações
- 76. Emitir/consultar Relação de pagamentos
- 77. Emitir/consultar Relação de Liquidações
- 78. Emitir/consultar Relação de Cancelamentos de Liquidações
- 79. Emitir/consultar Relação de restos a pagar inscritos
- 80. Emitir/consultar Relação de pagamentos em restos a pagar
- 81. Emitir/consultar Relação de pré-empenhos
- 82. Emitir/consultar Notas de pagamentos
- 83. Emitir/consultar Notas de empenhos
- 84. Emitir/consultar Notas de anulações de empenho
- 85. Emitir/consultar Notas de pré-empenho
- 86. Emitir/consultar Notas de estornos de recebimento
- 87. Emitir/consultar Nota de pré-empenho
- 88. Emitir/consultar Nota de Liquidação

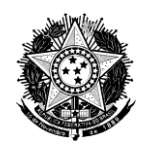

- 89. Emitir/consultar Nota de Cancelamento de Liquidação
- 90. Emitir/consultar Nota de recolhimento de tributo
- 91. Emitir/consultar Nota de movimentação financeira não orçamentária
- 92. Emitir/consultar Relação de cheques
- 93. Emitir/consultar Relação de fornecedores e favorecidos a partir de critérios diversos
- 94. Emitir/consultar Relação de movimentações financeiras não orçamentárias
- 95. Emitir/consultar Receita diária por conta e região
- 96. Emitir/consultar Quadro da Receita
- 97. Emitir/consultar Relação de recebimentos
- 98. Emitir/consultar Receita mensal do exercício
- 99. Emitir/consultar Resumo de receita
- 100.Emitir/consultar Receita por região e conta
- 101.Emitir/consultar Comparativo de arrecadação
- 102.Emitir/consultar Evolução mensal da receita por exercício
- 103.Emitir/consultar informações dos arquivos remessa de pagamentos CNAB
- 104.Emitir/consultar informações dos arquivos retorno de pagamentos CNAB
- 105.Emitir/consultar relação de saídas financeiras por período
- 106.Emitir/consultar Relação de Saídas financeiras para conciliação
- 107.Emitir/consultar Relações de créditos de conferência
- 108.Emitir/consultar Relações de créditos oficiais

109.Emitir/consultar Relação de liquidações

### **Funcionalidades Específicas**

110.Efetuar o cálculo automático dos repasses de receita por conta contábil

- 111.Registrar e manter configuração de parâmetros de repasses por conta
- 112. Emitir/consultar a Disponibilidade orçamentária
- 113. Gerar de forma automática os pagamentos para os repasses de receita
- 114. Permitir a inscrição automática de restos a pagar do exercício seguinte a partir dos empenhos e liquidações com saldo ao final do exercício.
- 115.Possibilitar a alteração pelo usuário dos valores das retenções de tributos calculados automaticamente
- 116. Possibilitar a alteração pelo usuário do Favorecido das retenções de tributos possibilitando que sejam diferentes do favorecido do pagamento
- 117.Geração/exportação do arquivo para alimentação da DIRF
- 118.Imprimir e controlar a emissão de cheques
- 119. Registrar e manter a programação de pagamentos
- 120. Registrar e manter a programação de movimentações financeiras
- 121. Registrar e manter a programação de recebimentos
- 122. Promover a importação de receita através de arquivo texto no padrão XML
- 123. Promover a Importação de receita através de arquivo de retorno bancário
- 124.Possibilitar o desfazimento da importação da receita
- 125. Importar folha de pagamento a partir de arquivos texto ou XML de acordo com layout pré-definido
- 126.Possibilitar o desfazimento da importação da folha
- 127. Importar arquivos retorno de pagamentos CNAB
- 128.Exportar arquivos remessa de pagamentos CNAB
- 129.Possibilitar o encerramento de exercício contábil gerando automaticamente os lançamentos contábeis no padrão do MCASP.
- 130.Bloquear alterações de lançamentos contábeis em exercício encerrado.
- 131.Permitir a importação de arquivo contendo os pagamentos autorizados para efetivação, possibilitando a geração de empenhos, liquidações e pagamentos a partir dos registros importados.

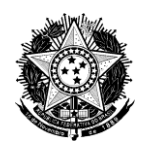

- 132.Importar o arquivo do extrato bancário no padrão OFX ou OFC para conciliação bancária
- 133.Possibilitar a conciliação bancária entre o extrato e os registros financeiros de despesas e receitas
- 134. Emitir / consultar a Relação de Lançamentos não conciliados
- 135. Emitir / consultar a Relação de Registros não conciliados

## **12.2.2. REQUISITOS FUNCIONAIS PARA O CONTROLE E GERAÇÃO DE RELATÓRIO DE GESTÃO PARA O TCU**

**1)** Permitir o preenchimento das informações relativas a todos os itens exigidos pelo TCU para formação do relatório de gestão, com as seguintes opções de preenchimento:

- Campos específicos.
- Campo texto livre;
- Importar imagem ou textos de arquivos existentes.
- Importar dados do sistema orçamentário e contábil SISCONT-Net;

**2)** Permitir o salvamento de relatórios para o formato PDF-Portable Document Format; **3)**Cadastrar tabelas auxiliares:

- Permitir o cadastro e manutenção da tabela de cargos;
- Permitir o cadastro e manutenção da tabela de objetivos estratégicos;
- Permitir o cadastro e manutenção da tabela de metas;
- Permitir o cadastro e manutenção da tabela de ações;

Permitir o cadastro e manutenção da tabela de usuários e a definição do perfis de acesso ao sistema por usuário;

**4)** Realizar automaticamente e sob demanda do usuário a validação dos tópicos preenchidos no relatório de gestão e emitir alertas sobre inconsistências;

- **5)** Permitir a configuração dos tópicos de preenchimento obrigatório e/ou opcional;
- **6)** Emitir o relatório de gestão do Conselho Regional na formatação determinada pelo TCU;

**7)** Realizar a sugestão automática de dados históricos de exercícios anteriores por tópico para facilitação do preenchimento;

**8)** Disponibilizar exemplos e instruções de preenchimento por tópico do relatório;

# **12.2.3. REQUISITOS FUNCIONAIS DO MÓDULO DE CONTROLE PATRIMONIAL**

### **Cadastros e Tabelas**

- 1) Registrar e manter cadastro de bens móveis com geração automática do lançamento contábil de incorporação no padrão MCASP
- 2) Registrar e manter o histórico das movimentações dos bens móveis entre unidades e responsáveis.
- 3) Registrar e manter o histórico das reavaliações dos bens móveis com geração automática do lançamento contábil no padrão MCASP.
- 4) Registrar e manter dados de baixa dos bens móveis com geração automática do lançamento contábil de incorporação no padrão MCASP
- 5) Permitir a gravação em banco de dados da foto digitalizada do bem móvel associada ao seu cadastro.
- 6) Permitir a identificação dos bens móveis por código de barras.
- 7) Registrar e manter o cadastro dos fornecedores de bens.
- 8) Registrar e manter o cadastro de unidades (departamentos) do Conselho
- 9) Registrar e manter o cadastro de Responsáveis (funcionários)
- 10)Registrar e manter o cadastro de Seguros dos Bens Móveis
- 11)Registrar e manter o cadastro de empréstimos dos Bens Móveis
- 12)Registrar e manter cadastro de bens imóveis com geração automática do lançamento contábil de incorporação no padrão MCASP

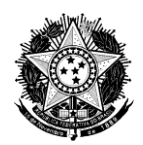

- 13)Registrar e manter o histórico das reavaliações dos bens imóveis com geração automática do lançamento contábil no padrão MCASP.
- 14)Registrar e manter dados de baixa dos bens imóveis com geração automática do lançamento contábil de incorporação no padrão MCASP
- 15)Registrar e manter cadastro de aluguéis dos bens imóveis
- 16)Registrar e manter a tabela de cargos dos responsáveis (funcionários)
- 17)Registrar e manter a tabela de medidas de garantia dos bens
- 18)Registrar e manter a tabela de estados de conservação dos bens
- 19)Registrar e manter a tabela de formas de aquisição dos bens
- 20)Registrar e manter a tabela de tipos de bens móveis
- 21)Registrar e manter a tabela de tipos de bens imóveis
- 22)Registrar e manter a tabela de formas de baixa dos bens
- 23)Registrar e manter a tabela de tipos de seguro dos bens
- 24)Registrar e manter a tabela de comarcas dos bens imóveis
- 25)Registrar e manter o cadastro de inventário por unidade dos bens móveis

#### **Relatórios e Consultas**

- 26)Emitir / consultar o relatório Balancete que demonstre o saldo inicial, as incorporações,
- as baixas e o saldo final das contas contábeis patrimoniais por período.
- 27)Emitir / consultar a relação de bens móveis por unidade (departamento)
- 28)Emitir / consultar a relação de bens móveis por responsável (funcionário)
- 29)Emitir / consultar a relação de bens móveis por contas contábeis.
- 30)Emitir / consultar a relação de bens móveis por tipo de bem.
- 31)Emitir / consultar a relação do acervo patrimonial
- 32)Emitir / consultar o relatório demonstrativo da evolução patrimonial
- 33)Emitir o gráfico de bens móveis por unidade
- 34) Emitir o gráfico de bens móveis por responsável
- 35)Emitir o gráfico de bens móveis por tipo de bem móvel.
- 36) Emitir o gráfico de bens móveis por contas contábeis
- 37) Emitir o gráfico de evolução patrimonial
- 38) Emitir a ficha individual do bem imóvel com suas características principais
- 39)Emitir / consultar a relação de bens imóveis
- 40) Emitir / consultar o termo de responsabilidade dos bens móveis
- 41) Emitir / consultar o termo de transferência dos bens móveis
- 42)Emitir / consultar o termo de saída dos bens móveis baseado no cadastro de empréstimos
- 43)Emitir / consultar a relação de bens móveis emprestados
- 44)Emitir / consultar a relação de depreciações automáticas de bens móveis por período e tipo de bem

## **Funcionalidades Específicas**

- 45)Permitir a replicação de bens móveis pré-existentes para facilitação da criação de novos bens com características semelhantes.
- 46)Permitir a definição dos campos de preenchimento obrigatório por tipo de bem.
- 47)Permitir a definição dos parâmetros de depreciação por tipo de bem
- 48)Emitir alerta de depreciações a realizar na abertura do sistema
- 49)Realizar a depreciação automática dos bens móveis e imóveis baseado nos parâmetros configurados por tipo de bem gerando automaticamente os lançamentos contábeis no padrão MCASP
- 50)Permitir o desfazimento da depreciação automática dos bens móveis e imóveis
- 51)Permitir a apuração do valor líquido por tipo de bem gerando os lançamentos contábeis no padrão MCASP
- 52)Registrar movimentações de bens do Patrimônio utilizando leitora de código de barras

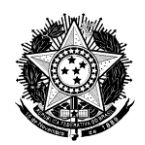

- 53)Realizar Inventário através de código de barras a partir de dispositivo mobile
- 54)Emitir alerta de empréstimos com data de devolução prevista vencida ao acessar o sistema
- 55)Emitir alerta de seguros vencidos e/ou a vencer ao acessar o sistema
- 56)Possibilitar a transferência coletiva de bens móveis entre unidades e responsáveis.
- 57)Permitir a integração com os dados referentes à aquisição do bem proveniente do controle orçamentário (empenho)
- 58)Permitir a geração de relatórios de bens móveis personalizados através de ferramenta que possibilite ao usuário a definição de filtros diversos e dos campos a serem apresentados na listagem

## **12.2.4. REQUISITOS FUNCIONAIS DO MÓDULO DE CONTROLE DO MATERIAL DE CONSUMO**

### **Cadastros e Tabelas**

- 1) Registrar e manter o cadastro de itens de almoxarifado (estoque)
- 2) Registrar e manter o cadastro de subitens por item de almoxarifado que permita detalhar as características de cada item de almoxarifado para efeito de controle interno
- 3) Registrar e manter o cadastro de grupos de itens de almoxarifado
- 4) Registrar e manter o cadastro de unidades de medida
- 5) Permitir salvar em banco de dados a foto digitalizada do item de almoxarifado relacionada ao seu cadastro
- 6) Registrar e manter o cadastro de pedidos de itens por unidade e responsável
- 7) Registrar e manter as autorizações de pedidos de itens ao almoxarifado
- 8) Registrar e manter o atendimento dos pedidos determinando o subitem a ser entregue por item pedido gerando automaticamente a movimentação do estoque e o lançamento contábil
- 9) Registrar e manter as devoluções de subitens ao almoxarifado gerando automaticamente a movimentação do estoque e o lançamento contábil
- 10)Registrar e manter o inventário por subitem
- 11)Registrar e manter o cadastro de fornecedores
- 12)Registrar e manter o cadastro de unidades (departamentos)
- 13)Registrar e manter o cadastro de Responsáveis (funcionários)
- 14)Registrar e manter o cadastro de ordens de compras de itens de almoxarifado
- 15)Registrar e manter o recebimento individual dos itens de almoxarifado adquiridos por ordem de compra gerando automaticamente a movimentação do estoque e o lançamento contábil
- 16)Registrar e manter o recebimento de forma coletiva pelo total da ordem de compra dos itens de almoxarifado gerando automaticamente a movimentação do estoque e o lançamento contábil
- 17)Registrar e manter a devolução dos itens ao Fornecedor gerando automaticamente a movimentação do estoque e o lançamento contábil

### **Relatórios e consultas**

- 18)Emitir / consultar a relação de itens de almoxarifado por grupo de item
- 19)Emitir / consultar a relação de subitens por item
- 20)Emitir / consultar o relatório de posição de estoque por subitem
- 21)Emitir / consultar o relatório de estoque abaixo do mínimo
- 22)Consultar o gráfico de consumo mensal por item de almoxarifado
- 23)Emitir o gráfico de consumo de itens por unidade
- 24)Emitir o gráfico de evolução do consumo por unidade
- 25)Emitir / consultar a relação de movimentações por subitem
- 26)Emitir / consultar o relatório Balancete com a listagem do estoque inicial, entradas,

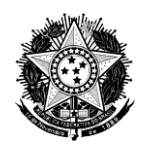

saída e estoque final por item, constando o valor e a quantidade de itens movimentados.

27)Apresentar/imprimir relatório de itens abaixo do estoque mínimo

28)Apresentar/imprimir relatório de lista para conferência de inventário

29)Apresentar/imprimir relatório de itens não movimentados em um período

30)Apresentar/imprimir relatório de comparação do inventário.

31)Apresentar/imprimir relatório de movimentação de itens por trimestre.

### **Funcionalidades específicas**

- 32)Permitir o controle do estoque atual por subitem.
- 33)Permitir o controle dos estoques atual, mínimo, máximo e o ponto de reposição por item.
- 34)Gerar o inventário dos itens com a periodicidade determinada pelo Conselho, efetuando automaticamente os ajustes necessários.
- 35)Gerar solicitação de compras para o Sistema de Controle de Compras
- 36)Controlar movimentações (entradas e saídas) dos itens do estoque com valor calculado por Média Ponderada
- 37)Controlar os recebimentos dos itens das ordens de compras registradas no Módulo de Controle de Compras

## **12.2.5. REQUISITOS FUNCIONAIS DO SISTEMA DE CONTROLE DE COMPRAS, CONTRATOS E LICITAÇÕES**

Controlar desde as solicitações feitas pelos usuários das unidades do Conselho passando pelo acompanhamento do processo de compras ou contratação dos serviços até a entrega do material ou execução dos serviços, tendo como principais características e funcionalidades:

- 1) Atender as solicitações de itens que não existam no almoxarifado
- 2) Atender solicitação de bens e serviços através de contratos já existentes
- 3) Atender solicitação de itens, bens e serviços através de compra direta ou qualquer modalidade de licitação.
- 4) Efetuar solicitações, autorizações e acompanhamento do pedido em ferramenta utilizando browser.
- 5) Estar em conformidade com a Lei 4320/64
- 6) Gerar documentos e relatórios exigidos por lei
- 7) Estar em conformidade com a Lei de Responsabilidade Fiscal
- 8) Permitir a Parametrização da forma de apresentação e utilização dos números de processo, contratos, licitações, ordem de compra e ordem de serviço.

## 9) **Cotações**

Permitir que sejam efetuadas cotações de itens na Internet utilizando browser. O Conselho registra na Internet os itens a serem cotados, o sistema deve enviar E-mail para os fornecedores cadastrados na linha de fornecimento do item e estes então efetuam as cotações.

- $\checkmark$  Incluir e alterar Cadastro de fornecedores
- Enviar E-mail ao fornecedor avisando do sucesso do cadastramento
- $\checkmark$  Incluir itens para serem cotados
- Envio automático de E-mail aos fornecedores, avisando de novos itens, quando da inclusão de item para cotação.
- Permitir que os fornecedores informem seus preços.
- $\checkmark$  Manter histórico das cotações realizadas

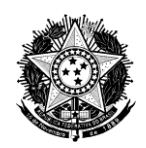

- Consulta específica para fornecedores e público em geral sobre cotações em andamento, encerradas e canceladas.
- Selecionar a melhor proposta comercial em função do menor preço

### 10) **Processos**

- $\checkmark$  Criar e manter os processos para compra de itens ou bens ou para contratação de serviços
- Associar ao processo as cotações, contratos, Licitações e ordens de compra ou serviços.
- $\checkmark$  Importar da Internet as cotações realizadas para associar ao processo
- $\checkmark$  Consultar os processos por período

## 11) **Contratos**

- $\checkmark$  Registrar e Controlar os contratos de compra ou de prestação de serviços e seus aditivos, reajustes e rescisões
- Manter vínculo com processo e licitação quando for o caso
- Controlar vigência e forma de reajuste
- Verificar a disponibilidade orçamentária e empenhar os valores quando da criação do contrato
- Efetuar a baixa automática da disponibilidade quando efetuado o empenho
- Manter vínculo com os documentos relacionados ao contrato indicando o caminho de armazenamento e abrindo-os ao acionar o evento de duplo clique
- Consultar os contratos filtrando por inúmeras condições tais como contratos vigentes, vencidos, rescindidos, vencendo em determinado período, por tipo, etc.

## 12) **Licitações**

- Controlar as licitações por modalidade
- ✓ Controlar as fases da licitação por modalidade, acompanhando os prazos previstos e realizados e os responsáveis por cada fase
- Manter o registro das propostas e do vencedor
- Manter registro sobre a comissão responsável pela licitação
- Manter vínculo com processo e contratos
- Manter vínculo com os documentos relacionados à licitação indicando o caminho de armazenamento e abrindo-os ao acionar o evento de duplo clique
- Consultar as licitações filtrando por inúmeras condições tais como fases, situação (encerradas, canceladas) modalidade etc.

## 13) **Ordens de Compra ou Serviços**

- Controlar as ordens de compra ou serviços contratados
- Manter vínculo com processo e contratos
- $\checkmark$  Verificar a disponibilidade orçamentária e empenhar os valores, quando da criação da ordem de compra ou serviço
- $\checkmark$  Efetuar a baixa automática da disponibilidade quando efetuado o empenho
- Controle de cumprimento de prazos de entrega de bens e/ou serviços
- Registrar o atendimento das ordens de serviços
- $\checkmark$  Emissão de ordem de compra sem cotação para fornecedores com contrato especial
- Envio automático de ordens de compra para fornecedores.
- Consulta e impressão de relatórios de ordens por período, por tipo, ordens de compra entregues e não entregues, ordens de serviços realizadas e não realizadas

## **12.2.6. REQUISITOS FUNCIONAIS DO MÓDULO PARA O CONTROLE DOS INSCRITOS**

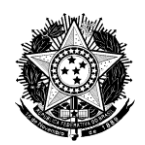

Controlar as informações dos profissionais, Pessoas Jurídicas e outras pessoas, registrados ou não no Conselho, mantendo as informações sobre os dados cadastrais, financeiros e dívida ativa com as seguintes características:

## **Cadastro de Pessoas Físicas – Profissionais**

- 1. Manter os dados básicos tais como endereços residenciais e comerciais, telefones, filiação, CPF, RG, título eleitor, estado civil, tipo sangüíneo, sexo, data de nascimento, E-mail etc.;
- 2. Associar a foto do profissional ao cadastro;
- 3. Manter histórico da situação do profissional;
- 4. Manter informação sobre tipo de inscrição, categoria e número de registro profissional;
- 5. Manter dados relativos a formação acadêmica ou não, as atividades e experiências profissionais e a especialidade do profissional;
- 6. Manter informações sobre responsabilidade técnica e outras responsabilidades;
- 7. Registrar a participação em eventos;
- 8. Registrar credenciamentos e associações;
- 9. Controlar eleições e votações;
- 10. Registrar as atuações e cargos exercidos pelos profissionais no conselho;
- 11. Registrar as ocorrências dos profissionais junto ao Conselho;
- 12. Registrar o resultado de pesquisas realizadas junto aos profissionais, criadas pelo Conselho.
- 13. Registrar as ocorrências relativas ao profissional, manter histórico e acompanhamento;
- 14. Registrar e manter histórico de diversos endereços, bem como manter o endereço para Correspondência, para divulgação na WEB e para Mala Direta;
- 15. Possibilidade de preencher o endereço, com padrão dos Correios, através da digitação do CEP (caso existente no cadastro de CEP);
- 16. Controlar mudança automática de situação cadastral vencidas. Ex: "Provisória" para "Vencida", ou por aposentadoria, tempo de inscrição e outros critérios;
- 17. Configuração personalizada para composição do número de registro profissional, abrangendo diversas possibilidades de formatos para atender as resoluções dos federais; Tela dinâmica disponível para controlar campos de dados cadastrais específicos do conselho;
- 18. Validação do CPF;
- 19. Validação de nomes duplicados ao cadastrar um novo registro;
- 20. Manter informações de documentos relacionados (ofícios, cartas, requerimentos, etc.);
- 21. Possibilidade de impressão da ficha cadastral completa do profissional, com a opção de escolha dos quadros de informações (endereço, processos, financeiros, etc.) que irão ser apresentados na impressão.

### **Cadastro de Pessoas Jurídicas - Empresas**

- 22. Manter os dados básicos tais como endereço, telefones, E-mail, natureza, tipo de empresa, setor empresa, área de atuação, CNPJ, Inscrição estadual, data de fundação, capital social, categoria etc.;
- 23. Manter histórico da situação da PJ junto ao Conselho.
- 24. Manter informação sobre os sócios e a participação societária da PJ;
- 25. Manter informação sobre as responsabilidades técnicas, administrativas e gerenciais da PJ;
- 26. Manter histórico das ocorrências da PJ junto ao Conselho.
- 27. Registrar as ocorrências relativas a empresa, manter histórico e acompanhamento;
- 28. Possibilidade de preencher o endereço, com padrão dos Correios, através da digitação do CEP (caso existente no cadastro de CEP);
- 29. Controlar mudança automática de situação cadastral vencidas. Ex: "Provisória" para "Vencida" ou por tempo de inscrição e outros critérios;
- 30. Configuração personalizada para composição do número de registro da empresa, abrangendo diversas possibilidades de formatos para atender as resoluções dos federais;

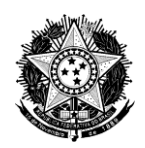

Tela dinâmica disponível para controlar campos de dados cadastrais específicos do conselho;

- 31. Validação do CNPJ;
- 32. Validação de razões sociais duplicadas ao cadastrar uma nova empresa;
- 33. Manter informações de documentos relacionados (ofícios, cartas, requerimentos, etc.).

### **Cadastro de outras pessoas fisicas e Jurídicas não inscritas**

- 34. Manter os dados básicos tais como endereço, telefones, CPF, E-mail, CNPJ área de atuação, setor atuação, etc.;
- 35. Manter histórico da situação;
- 36. Manter informações sobre responsabilidade junto a empresas;
- 37. Registrar as atuações e cargos exercidos em empresas;
- 38. Registrar as ocorrências;
- 39. Classificação detalhada desse cadastro para a possibilidade de manutenção de um cadastro de agenda;
- 40. Validação CPF/CNPJ;
- 41. Possibilidade de transformar um cadastro de "outra" PF e PJ num cadastro de registro no conselho, sem a necessidade de re-digitação de informações.

#### **Submódulo Financeiro de Profissionais, Pessoas Jurídicas inscritas e Outras pessoas**

Responsável pelo tratamento dos débitos dos profissionais, PJ inscritas e outras pessoas, tais como anuidades, renegociações, taxas, multas etc.

- 42. Gerar, manter e controlar os débitos pagos e não pagos provenientes de anuidades, renegociações, multas e taxas diversas;
- 43. Renegociar dívidas vencidas e não pagas de forma avulsa (com possibilidade de acréscimos e descontos) ou pré-configurada, onde o usuário terá formas pré-definidas de parcelamentos já disponíveis (com valores mínimos de parcelas, dependendo da quantidade de parcelas a escolher ter descontos diferenciados em multas e juros, etc.);
- 44. Atualizar dívidas vencidas por diversos índices tais como ICV, SELIC, INPC, multa e juros, definidos por parâmetros pelo Conselho;
- 45. Emitir carnês avulsos com código de barras, nos padrões do Banco do Brasil, Caixa Econômica Federal;
- 46. Gerar arquivos de débitos para impressão de carnês de cobrança, para os mesmos bancos, nos padrões definidos por estes;
- 47. Permitir a baixa de débitos de forma avulsa (individual);
- 48. Tratar e dar baixa automática dos pagamentos efetuados em bancos, retornados através de arquivos;
- 49. Emitir relatórios de profissionais em débitos com o Conselho, por diversos critérios de seleção como tipo de débitos, intervalo de datas de vencimento, por região, etc.;
- 50. Emitir relatórios de profissionais em dia como o Conselho, por diversos critérios de seleção, como tipo de débitos, por região, etc.;
- 51. Emitir relatórios de recebimentos por período, e outros critérios tais como recebidos através de bancos, por data de recebimento, de uma determinada região, etc.;
- 52. Emitir relatórios resumos de devedores e de pagamentos, selecionados por vários critérios como período, região, etc.;
- 53. Listar o conteúdo dos arquivos gerados para os bancos, recebidos dos bancos e de erros resultado do processamento dos arquivos retorno;
- 54. Gerar a contabilização automática da receita para o Sistema de Controle contábil e orçamentário;
- 55. Efetuar consultas diversas, integradas ao módulo cadastral, cujo resultado poderá ser impresso em relatório, emissão de etiquetas ou gravado em arquivo texto ou mala direta para Microsoft Word.

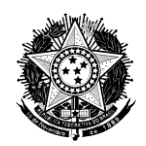

- 56. Possibilidade de definir valores padrões às taxas (anuidade, taxa de inscrição, emissão de carteira, etc.), definir se será considerada para inadimplência e definir quantidade de dias padrões para o vencimento;
- 57. Possibilidade de cancelar débitos por motivos diversos (cadastrados pelo usuário do sistema);
- 58. Controle total da composição do débito, quando existir, principal, multa, atualizações, juros, despesas bancárias, despesas advocatícias e despesas de postagem;
- 59. Controle das situações (pago, não pago, pago a menor, etc.) dos débitos, mantendo o histórico de mudanças;
- 60. Concatenar o parcelamento de débitos a impressão e salvamento do Termo de Confissão de Dívida, que poderá ser configurado o seu texto e formato de exibição dos dados do parcelamento;
- 61. Manter histórico de todos os parcelamentos efetuados, com parcelas pagas e não pagas;
- 62. Controle do(s) débito(s) de origem(s) que está sendo paga nas parcelas da renegociação;
- 63. Salvar imagem em arquivo dos boletos bancários com código de barras;
- 64. Possibilidade de envio via e-mail, diretamente do sistema, dos boletos bancários;
- 65. Controle total das emissões, mantendo histórico de tudo que foi emitido de cobrança para a pessoa, com possibilidade da impressão de segunda via;
- 66. Especificação das emissões de cobranças por composição do débito (principal, multa, atualizações, juros, despesas bancárias, despesas advocatícias e despesas de postagem);
- 67. Configurações para controle dos dados financeiros tais como: Não permitir data de pagamento futura, sugerir data de pagamento e data de referência do débito, permitir a baixa automática para débitos cancelado;
- 68. Possibilidade de cobrança via Débito em Conta, utilizando o Banco do Brasil.
- 69. Possibilidade de configurar o sistema para gerar a anuidade proporcional e taxas de forma automática no momento da criação de novos cadastros;
- 70. Possibilidade de efetuar Recobranças coletivas.

### **Dívida ativa de pessoa física e jurídica**

- 71. Lançar os débitos dos profissionais em dívida ativa de forma individual (profissional a profissional) ou de forma coletiva (conjunto de profissionais) segundo critérios definidos pelo usuário;
- 72. Oferecer o controle dos débitos lançados em dívida ativa, efetuando consultas e emitindo relatórios diversos;
- 73. Permitir o acompanhamento de todo o processo da dívida ativa, desde o lançamento até o pagamento dos débitos em juízo.
- 74. Permitir que se desfaça o lançamento em dívida ativa
- 75. Emitir "Aviso de Lançamento em Divida Ativa" e a "Certidão de Dívida Ativa" de forma individual ou coletiva.
- 76. Permitir que os modelos do Aviso e Certidão podem ser personalizados pelo usuário;
- 77. Gerar os livros da Dívida Ativa de forma coletiva, organizando os profissionais em ordem alfabética.
- 78. Efetuar renegociações (parcelamento) de débitos lançados em Dívida Ativa.
- 79. Controlar da Divida Ativa na fase Administrativa e Executiva;
- 80. Vinculo da Certidão de dívida ativa ao processo judicial de execução de débitos;
- 81. Controlar documentos emitidos (Certidão, Notificação, Petições, etc.), bem como o recebimento de AR.

## **Funcionalidades na WEB através da internet**

O módulo deverá possuir as seguintes funcionalidades, para os seguintes grupos de usuários, para acesso via internet através de Browser:

*Público em Geral, cujo acesso é livre:*

 $-1$ 

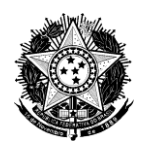

- 82. Relação de Profissionais e Pessoas Jurídicas Inscritos
- 83. Verificar a autenticidade de documentos emitidos pelos profissionais e PJ registrados através da Internet.

### *Profissionais e Pessoas Jurídicas inscritos no Conselho com autenticação para acesso*

- 84. Consultar os seus próprios dados cadastrais.
- 85. Verificar sua situação financeira.
- 86. Atualizar os seus próprios dados cadastrais, conforme definição do Conselho.
- 87. Imprimir boletos bancários dos débitos em aberto, com valores atualizados, com código de barras, para pagamento em qualquer banco ou via internet.
- 88. Parcelamento de dívidas conforme critérios definidos pelo Conselho.
- 89. Emissão de certidões ou declarações cujos modelos são criados pelo Conselho

### *Conselheiros, empregados do Regional e Sub-sedes*

- 90. Consultar os dados cadastrais de qualquer profissional ou PJ inscritos.
- 91. Verificar a situação financeira de qualquer profissional ou PJ.
- 92. Atualizar os dados cadastrais de qualquer profissional ou PJ inscritos, conforme definição do Conselho.
- 93. Imprimir boletos bancários dos débitos em aberto, com valores atualizados, com código de barras, de qualquer profissional o PJ inscritos.
- 94. Parcelamento de dívidas conforme critérios definidos pelo Conselho de qualquer profissional ou PJ inscritos.
- 95. Emissão de certidões ou declarações cujos modelos são desenhados pelo Conselho.
- 96. Visualizar estatísticas de dados cadastrais e financeiros, com apresentação no formato de tabelas e gráficos.
- 97. Efetuar o pré-cadastro de Pessoas Físicas (futuros profissionais)

# *Formas de Acesso*

98. O acesso às informações e aos serviços oferecidos na WEB deverá ser feito através de link contido na página do Conselho.

### **Outras Funcionalidades**

- 99. Possuir rotinas de consultas aos dados da base com amplas possibilidades de critérios para seleção, e sobre os dados selecionados emitir relatórios, etiquetas, gráficos ou gerar arquivos;
- 100. Grande número de parâmetros e tabelas permitindo uma maior flexibilidade e liberdade no tratamento dos dados;
- 101. Permite a criação de modelos, como carteira profissional, carta de cobrança, declarações, certidões e etc., e os imprima com os dados constantes no sistema (mala direta);
- 102. Integrado a tabela de Entidades em Geral (Empresas, Universidade e etc.);
- 103. Permite o registro da região, sub-sede ou delegacia de vínculo do profissional ou PJ;
- 104. Total integração entre os módulos, por exemplo, na tela principal do cadastro é indicado se o profissional está inadimplente e com algum processo em andamento, bastando um clique para visualizar as informações de inadimplemento ou dos processos;
- 105. Opção de criação de relatórios/modelos personalizados;
- 106. Emissão de boletos bancários e arquivos remessa para bancos ou outras empresas que confeccionam carnês;

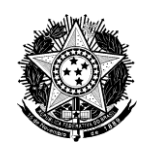

- 107. Gerar etiquetas combinando dados cadastrais e financeiras nos filtros de seleção, para obter resultados para mala direta, mailing, correspondências;
- 108. Opção de padronização das margens dos relatórios emitidos, ajustando assim a possíveis papeis timbrados e possibilidade de alteração no momento da impressão;
- 109. Possibilidade de padronizar informações no momento do cadastro como Situação profissional, Tipo de Inscrição, Região de Inscrição e primeiro dado a ser cadastrado (Nome ou CPF/CNPJ);
- 110. Configuração dos locais para salvar os arquivos gerados e controlados pelo sistema;
- 111. Localizador dinâmico de registros cadastrados (PF e PJ), onde se pode localizar um nome por parte, começando por, concatenando com demais informações e por histórico de registro e dados de situação cadastral, tipo de inscrição e categoria.

## **12.2.7. REQUISITOS FUNCIONAIS DO MÓDULO PARA O CONTROLE DE PROCESSOS**

Controlar os diferentes tipos de processos (éticos, inscrição, administrativo, etc.) de pessoas físicas e jurídicas inscritas ou não no Conselho, contendo no mínimo as seguintes funcionalidades:

- 1. Integrar-se aos módulos de Cadastro de inscritos e não inscritos evitando duplicação de cadastro.
- 2. Permitir que cada tipo de processo tenha um conjunto de campos próprios e independentes para registro de suas informações, criado dinamicamente pelo usuário, estando disponível campos dos tipos datas, tabelas, grades, números e textos.
- 3. Permitir que cada tipo de processo seja configurado quanto a sua numeração, permitindo sufixo, prefixo e auto incremental e reinício de numeração a cada ano.
- 4. Gerar o número do processo de forma automática, obedecendo as configurações por tipo de processo, quando da criação deste.
- 5. Controlar a tramitação do processo entre as áreas do Conselho registrando, o local, data de recebimento, responsável, situação e previsão de atendimento.
- 6. Possuir sistema de aviso de tramitação dos processos através de aviso no terminal do usuário.
- 7. Efetuar tramitação de processos em lote.
- 8. Permitir o registro de ocorrências diversas ao processo, mantendo seu histórico, com informação do usuário que a criou, data e campo livre para registro.
- 9. Permitir o vínculo de documentos diversos.
- 10. Permitir o vínculo a outros processos.
- 11. Controlar as etapas dos processos por tipo de processo.
- 12. Configurar os parâmetros das etapas, por tipos de processos, permitindo informar quais e a seqüência dos andamentos, quais os relatores e instrutores que podem atuar naquela etapa, quais usuários e departamentos que podem ter acesso ao processo na etapa.
- 13. Configurar os andamentos, por tipo de processo, permitindo informar se para o andamento o processo será distribuído de forma automática para o relator ou instrutor, se automaticamente o processo muda de etapa, é encerrado, altera a situação do inscrito, tramita para outro setor, altera o conteúdo de um campo dinâmico e envia Correio eletrônico.
- 14. Ao registrar um andamento efetuar as ações preestabelecidas nos parâmetros para aquele andamento, além de registrar a data do andamento, data de previsão, número da plenária que homologou, situação e campo livre.
- 15. Efetuar andamento em lote.
- 16. Possibilitar a impressão das etapas e os andamentos de um processo.
- 17. Integrar-se com o módulo de fiscalização para que fique registrada qual a fiscalização que deu origem ao processo.
- 18. Integrar-se ao módulo de controle de débitos para incluir e visualizar os débitos referentes ao processo.

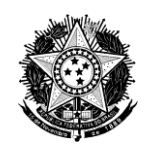

- 19. Efetuar o controle das sessões de julgamento informando a turma, data, hora, participantes, relatores, presidente da sessão e processos que serão julgados.
- 20. Efetuar o controle das suspensões mantendo informações sobre a matéria, tipo de suspensão, data início, duração e dados de controle do recolhimento da carteira.
- 21. Permitir que cada tipo de processo seja configurado para gerar um modelo de documento distinto quando o processo é criado.
- 22. Gerar documentos de forma automática quando da criação do processo, conforme a configuração para o tipo.
- 23. Possuir ferramenta de geração de modelos de documentos para serem gerados e vinculados aos processos.
- 24. Possuir ferramenta de geração de modelos de relatórios contendo todos os campos envolvidos nos processos, inclusive os criados dinamicamente.
- 25. Possuir ferramenta de geração de etiquetas com montagem de forma dinâmica pelos usuários.
- 26. Apresentar informações dos processos na WEB para acesso pelos envolvidos.
- 27. Permitir que cada tipo de processo seja configurado quanto ao conteúdo que será apresentado na WEB.
- 28. Efetuar controle de permissão de acesso dos usuários por tipo de processos e unidade de lotação, etapa e andamento.

## **12.2.8. REQUISITOS FUNCIONAIS DO MÓDULO PARA O CONTROLE DA FISCALIZAÇÃO**

Controlar os procedimentos do setor de fiscalizações, contendo no mínimo as seguintes funcionalidades:

- 1. Configurações para determinar a forma de trabalho com a fiscalização: Possibilidade de determinar o tipo de numeração processual, definições de telas disponíveis, definições de permissões para controle de ocorrências e andamentos;
- 2. Registro e controle dos dados relativos às fiscalizações de Profissionais e Pessoas Jurídicas registradas ou não no Conselho, tais como: data da fiscalização, tipo, situação, fiscal, observações;
- 3. Integração com o módulo cadastral, onde existe a informação se existe fiscalização ou não para determinado profissional;
- 4. Integração financeira para controle de débitos vinculados a fiscalização;
- 5. Registro e controle dos "itens" fiscalizados numa determinada diligência;
- 6. Registro e controle do histórico de ocorrências relativas à fiscalização;
- 7. Registro e controle dos dados relativos aos autos de infração, tais como número, data, valor, vencimento, data limite para recurso;
- 8. Registro e acompanhamento da tramitação do processo de fiscalização nas unidades do Conselho. Podem ser registradas as informações de data de entrada, local, prazo previsto, data de saída, situação e observação;
- 9. Registro e controle dos andamentos (fases) do processo de fiscalização, bem como suas informações complementares.

### **12.2.9. REQUISITOS FUNCIONAIS DO MÓDULO PARA O CONTROLE DOS DOCUMENTOS E PROTOCOLOS**

### Controlar os documentos recebidos e expedidos pelo Conselho tendo como principais funcionalidades:

- 1. Controle de documentos de Entrada, Saída e Internos do Conselho;
- 2. Controle de protocolo com emissão de recibo;
- 3. Registro das características dos documentos.
- 4. Controle de entidades, conselheiros e demais pessoas que se relacionam com o Conselho;
- 5. Possibilidade de vincular o documento com cadastro de profissionais, pessoas jurídicas e

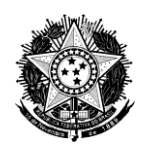

outras pessoas;

- 6. Efetuar a digitalização de documentos com integração total ao Scanner;
- 7. Vínculo de documentos digitais (imagens, documentos Word e pdf) com os documentos registrados no sistema;
- 8. Emissão de etiquetas;
- 9. Controle da tramitação dos documentos entre os setores e pessoas do Conselho;<br>10. Avisa o destinatário sobre o envio do documento, através de mensagem;
- Avisa o destinatário sobre o envio do documento, através de mensagem;
- 11. Possibilidade de recebimento do documento, via sistema, sem a necessidade da abertura do módulo principal do sistema.
- 12. Avisa o remetente que o destinatário recebeu o documento;
- 13. Permite a tramitação em lote de documentos;<br>14. Chamada ao Word com cabecalho e rodapé
- 14. Chamada ao Word com cabeçalho e rodapé colocados de forma automática, definidos pelo Conselho, para elaborar documentos;
- 15. Registro de palavras-chave para fins de pesquisas futuras;
- 16. Geração de arquivos para utilização pela mala direta do MS-WORD;
- 17. Numeração automática e independente dos documentos recebidos e expedidos por tipo de documento, além da possibilidade de numerar seqüências distintas do mesmo documento obedecendo ao critério de origem (Saída, Interno ou Entrada);
- 18. Manutenção, pelo próprio usuário de tipos de documentos, formas de tramitação e tratamentos;
- 19. Indicação do local de arquivamento (arquivo e pasta);
- 20. Possibilidade de consulta aos dados através da seleção de uma variedade de critérios;
- 21. Integrado aos módulos de Controle de Inscritos, Controle de Processos e Fiscalização;
- 22. Controle de acessos aos registros de documentos seletivos por Departamento, setor e usuários conforme o nível de sigilo do documento;
- 23. Relacionamento entre documentos (vínculos);
- 24. Controle do nível de sigilo dos documentos.

## **13. DAS DISPOSIÇÕES GERAIS**

O Conselho Regional de Química da 9ª Região se reserva o direito de paralisar ou suspender, a qualquer tempo, a prestação dos serviços, mediante pagamento único e exclusivo dos trabalhos já executados, por ajuste entre as partes interessadas.

1.82

Curitiba, 03 de novembro de 2014.

Elaborado por:

**Cleiton Kist** Elaborau<br>
Cleiton Kist<br>
Auxiliar Administrativo I Setor de Informática

 $\mathcal{L}=\mathcal{L}=\mathcal{$ 

٠

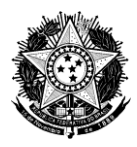

### **PREGÃO PRESENCIAL Nº 003/2014**

### **PROCESSO CRQ9-CPL Nº 012/2014**

## **ANEXO II – MODELO DE PROCURAÇÃO CREDENCIAMENTO**

## **PROCURAÇÃO DE CREDENCIAMENTO**

Pelo presente instrumento, a empresa \_\_\_\_\_\_\_\_\_ (razão social), inscrita no CNPJ/MF nº , com sede na \_\_\_\_\_\_\_\_\_\_\_\_\_\_\_\_(endereço completo), por seu(s) representante(s) legal(is) abaixo assinado(s), nomeia e constitui como procurador o Sr. (a) \_\_\_\_\_\_\_\_\_\_\_\_\_\_\_

(qualificação completa); inscrito no CPF nº \_\_\_\_\_\_\_\_; portador do RG nº \_\_\_\_\_\_\_\_\_\_, residente em \_\_\_\_\_\_\_\_\_\_ (endereço completo), ao qual OUTORGA AMPLOS PODERES para representá-la em todos os atos inerentes ao PREGÃO PRESENCIAL nº 003/2014 do Conselho Regional de Química da 9ª Região, podendo, inclusive, formular lances, complementar proposta, negociar preço, interpor recursos ou ressalvas, renunciar à interposição de recursos, acordar, transigir, desistir e receber avisos e intimações, assinar declarações e assinar o Contrato oriundo da Licitação, enfim, praticar todos os atos necessários ao bom e fiel cumprimento deste mandato.

........................................, em ................de.......................de 2014. . . \_\_\_\_\_\_\_\_\_\_\_\_\_\_\_\_\_\_\_\_\_\_\_\_\_\_\_\_\_\_\_\_\_\_\_\_\_\_ Razão Social

(Assinatura do(s) representante(s) legal(is) do proponente e carimbo).

**OBSERVAÇÃO**: Deverá ser em papel timbrado e entregue ao Pregoeiro ou equipe de apoio no ato da abertura da sessão do pregão por ocasião do credenciamento.

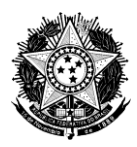

# **PREGÃO PRESENCIAL Nº 003/2014**

### **PROCESSO CRQ9-CPL Nº 012/2014**

# **ANEXO III – MODELO DE DECLARAÇÃO DE PLENO ATENDIMENTO**

## **DECLARAÇÃO DE PLENO ATENDIMENTO AOS REQUISITOS DE HABILITAÇÃO**

A \_\_\_\_\_\_\_\_\_\_\_ (razão social), inscrita no CNPJ/MF nº \_\_\_\_\_\_\_\_\_\_\_\_, localizada na (endereço completo), declara, sob as penas de Lei e em conformidade com a Lei n nº 10.520/02, que cumpre todos os requisitos de habilitação estabelecidos para o certame licitatório no Conselho Regional de Química da 9ª Região, Pregão Presencial nº 003/2014.

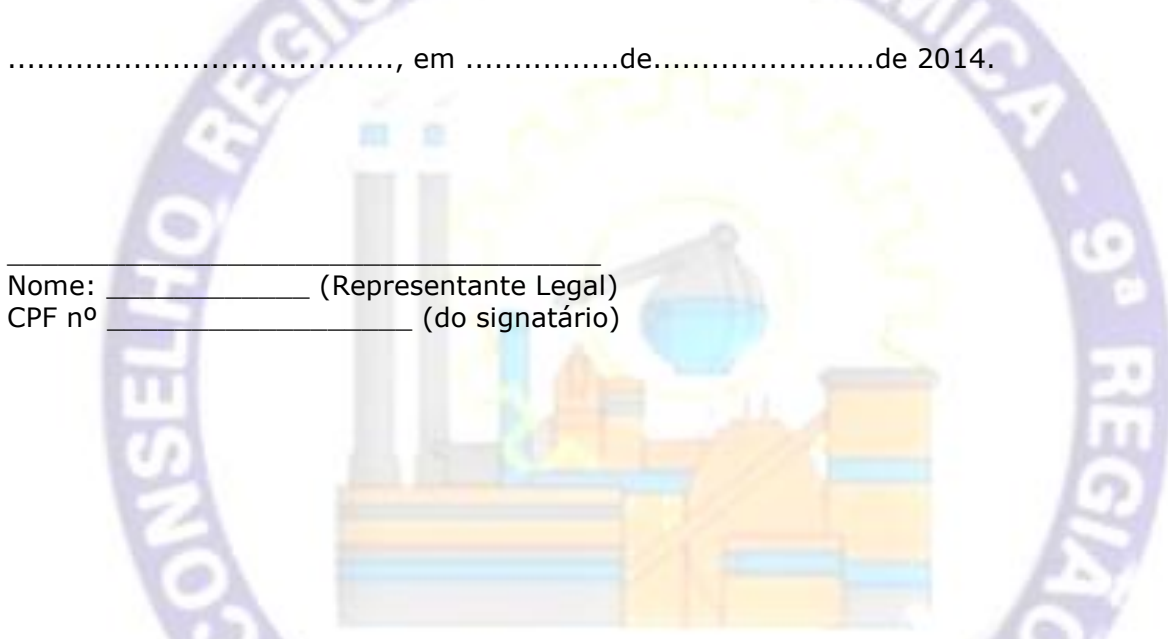

**OBSERVAÇÃO**: Deverá ser em papel timbrado e assinada pelo representante legal da empresa ou procurador credenciado, desde que tenha poderes para tanto outorgados na procuração e apresentada **fora** dos envelopes proposta e habilitação.

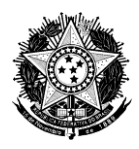

## **PREGÃO PRESENCIAL Nº 003/2014**

### **PROCESSO CRQ9-CPL Nº 012/2014**

# **ANEXO IV – MODELO DE PROPOSTA COMERCIAL**

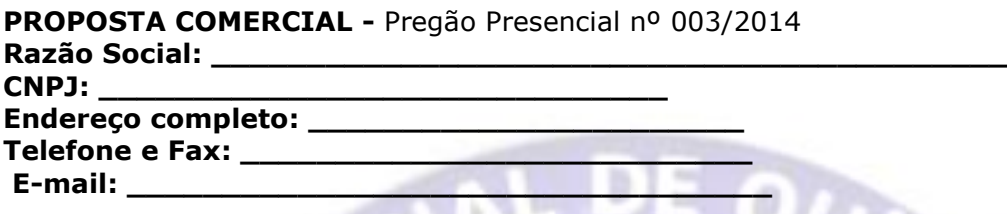

OBJETO: Contratação de empresa especializada para fornecimento de licenças de uso de software de gestão tipo ERP, para o controle contábil, orçamentário, das despesas, por centro de custos, do patrimônio, dos materiais de consumo, dos Contratos e licitações, do cadastro de inscritos, dos processos, da fiscalização e dos documentos, para o uso do Conselho Regional de Química da 9<sup>a</sup> Região, bem como a prestação de serviços de migração dos dados, implantação, treinamento, customizações, acompanhamento após implantação e suporte e manutenção contínua durante a vigência do contrato, conforme as especificações e condições estabelecidas neste Edital e neste termo de referência.

## **PLANILHA DE FORMAÇÃO DE PREÇO DA PROPOSTA COMERCIAL**

#### **Qtde de**  ı **Item Descrição usuários Valor Total simultâneos** 1.1 Controle Contábil, Orçamentário e das despesas | 03 1.2 Controle e Geração de Relatório de Gestão para o Ilimitado 1.3 Controle do Patrimônio **1.3 Controle do Patrimônio** 1.3 03 1.4 Controle dos Materiais de Consumo 1.5 Controle dos Contratos e Licitações (1.5 03 1.6 Controle dos Inscritos 15 1.7 Controle dos Processos 1.7 05 1.8 Controle das Fiscalizações 03 1.9 Controle dos documentos e Protocolos 20 **Sub Total 1**

## **1 – Fornecimento de licenças de uso**

## **2 –Migração de dados**

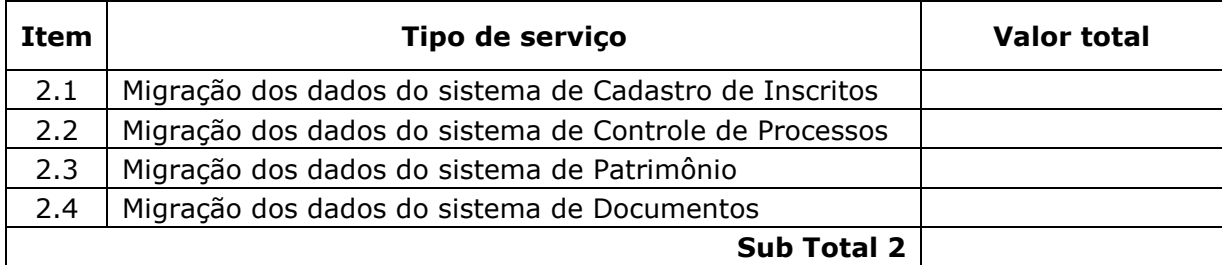

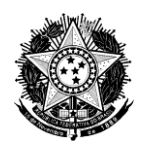

## **3 - Implantação, treinamento e acompanhamento após a implantação**

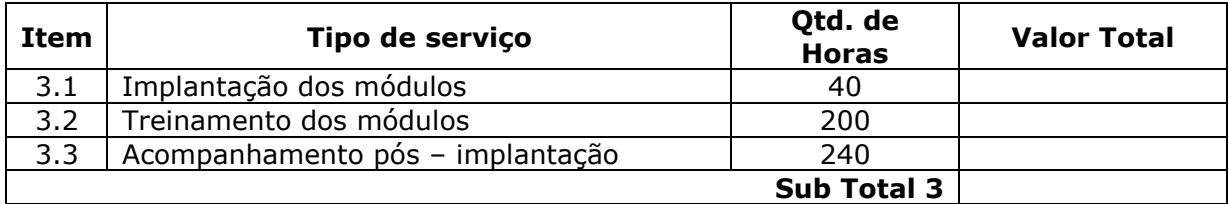

### **4 – Customizações**

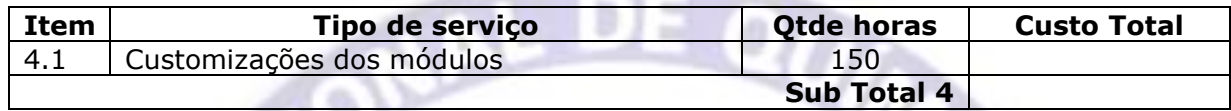

# **5 – Manutenção e suporte pelo período de 12 meses**

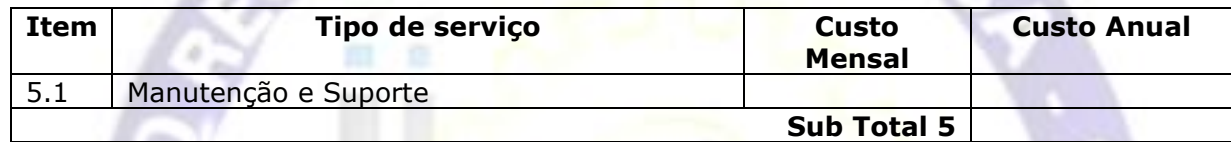

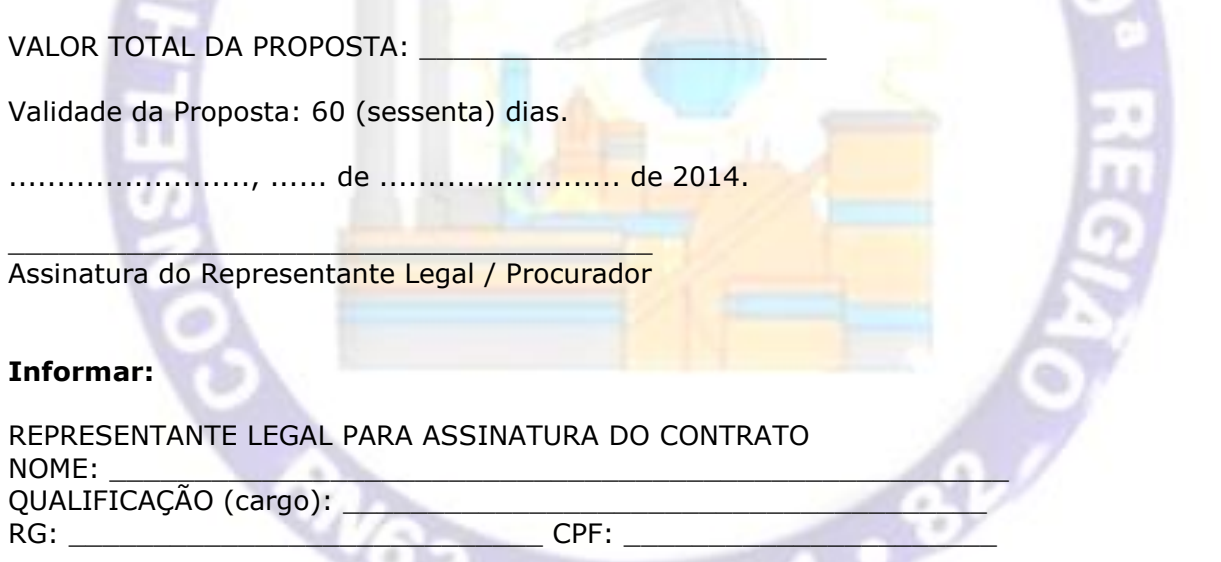

**OBSERVAÇÃO:** Deverá ser em papel timbrado e assinado pelo representante legal da empresa ou procurador credenciado, desde que tenha poderes para tanto outorgados na procuração e apresentada **dentro** do envelope proposta.

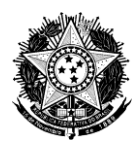

## **PREGÃO PRESENCIAL Nº 003/2014**

### **PROCESSO CRQ9-CPL Nº 012/2014**

## **ANEXO V – MODELO DE DECLARAÇÃO COMPROMISSO E IDONEIDADE**

### **DECLARAÇÃO DE COMPROMISSO E IDONEIDADE**

A \_\_\_\_\_\_\_\_\_ (razão social), inscrita no CNPJ/MF nº \_\_\_\_\_\_\_\_\_\_\_, por intermédio do seu representante legal abaixo assinado, DECLARA sob as penalidades da lei, para fins de participação no Pregão Presencial nº 003/2014 que:

- Os documentos que compõem o edital foram colocados à disposição e tomou conhecimento de todas as informações;
- Não se encontra declarada inidônea para licitar ou contratar com órgãos da Administração Pública Federal, Estadual, Municipal e do Distrito Federal;
- $\checkmark$  Inexistem fatos impeditivos à sua habilitação, estando ciente da obrigatoriedade de declarar ocorrências posteriores.

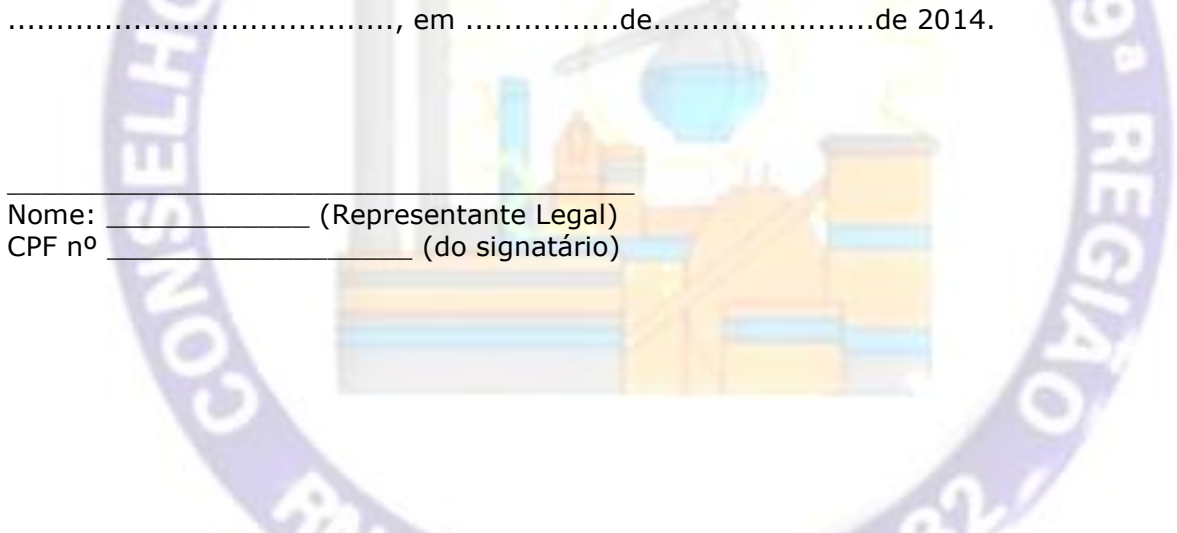

**OBSERVAÇÃO:** Deverá ser em papel timbrado e assinado pelo representante legal da empresa ou procurador credenciado, desde que tenha poderes para tanto outorgados na procuração e apresentada **dentro** do envelope habilitação.

 $H =$ 

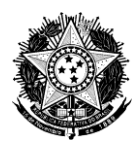

### **PREGÃO PRESENCIAL Nº 003/2014**

### **PROCESSO CRQ9-CPL Nº 012/2014**

## **ANEXO VII – MODELO DE DECLARAÇÃO RELATIVA AO TRABALHO DE MENORES**

# **DECLARAÇÃO RELATIVA AO TRABALHO DE MENORES**

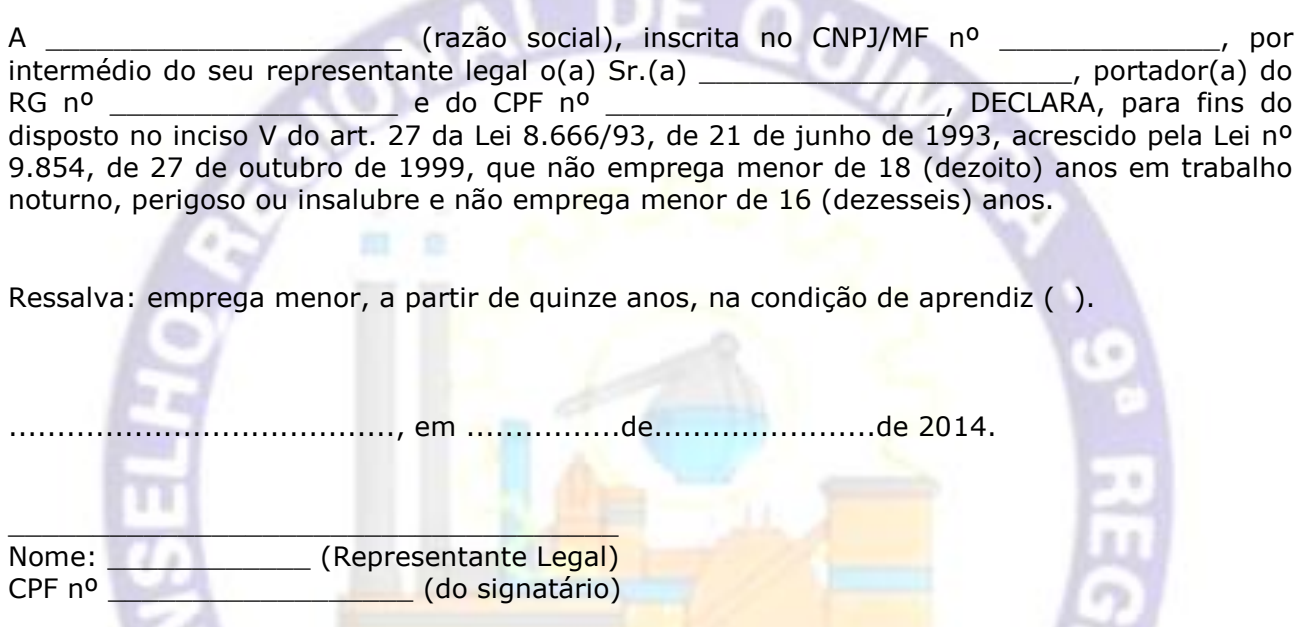

**OBSERVAÇÃO:** Deverá ser em papel timbrado e assinado pelo representante legal da empresa ou procurador credenciado, desde que tenha poderes para tanto outorgados na procuração e em caso afirmativo, assinalar a ressalva acima.

 $\mathbb{R}^2$ 

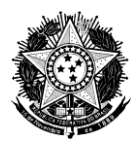

## **PREGÃO PRESENCIAL Nº 003/2014**

### **PROCESSO CRQ9-CPL Nº 012/2014**

### **ANEXO VII – MINUTA DO CONTRATO**

Pelo presente instrumento particular de fornecimento e prestação de serviço de manutenção de sistema contábil orçamentário e administrativo para o Conselho Regional de Química da 9ª Região, sediado no endereço: Rua Monsenhor Celso, 225, 5º/6º/10º andares, Centro, Curitiba Paraná, CEP: 80.010-150, de um lado o Conselho Regional de Química da 9ª Região, a seguir denominado **CONTRATANTE,** entidade de classe, neste ato representado por seu Presidente **Prof. Dr. Dilermando Brito Filho**, brasileiro, Eng. Químico, portador do CPF nº ............................, e de outro lado, **................................,** a seguir denominada **CONTRATADA,** com sede à ............................................., inscrita no CNPJ-MF sob o nº .............................., neste ato representada por seu representante legal, **Sr. .........................** , CPF nº .......................... têm entre si, justo e contratado o quanto segue:

# **CLÁUSULA PRIMEIRA – DO FUNDAMENTO LEGAL**

O presente Contrato decorreu da licitação na modalidade PREGÃO PRESENCIAL nº 003/2014, e reger-se-á pela Lei nº 10.520/02, Decreto nº 3.555/00, Lei nº 8.666/93 e suas alterações e legislação pertinente.

## **CLÁUSULA SEGUNDA - DO OBJETO**

Contratação de empresa especializada para fornecimento de licenças de uso de software de gestão tipo ERP, para o controle contábil, orçamentário, das despesas, Controle e Geração de Relatório de Gestão para o TCU, do patrimônio, dos materiais de consumo, dos Contratos e licitações, do cadastro de inscritos, dos processos, da fiscalização e dos documentos, para o uso do Conselho Regional de Química da 9ª Região, bem como a prestação de serviços de migração dos dados, implantação, treinamento, customizações, acompanhamento após implantação, suporte e manutenção contínua por ............. meses, conforme as especificações e condições estabelecidas no Edital 003/2014 e no seu termo de referência, anexo I.

## **CLÁUSULA TERCEIRA – DA DOTAÇÃO ORÇAMENTÁRIA**

**3.1.** Os recursos orçamentários e financeiros necessários ao fornecimento de que trata o objeto estão garantidos pelas Dotações Orçamentárias nº 3.3.90.39.07 - Reparos, Adm Conserv. Móveis/Imóveis 3.3.90.39.10 - Aquisição de softwares de aplicação 3.3.90.35.01 - Assessoria e Consultoria Técnica e/ou Juridica.

## **CLÁUSULA TERCEIRA – DO VALOR CONTRATADO**

**3.1.** Pela aquisição das licenças de uso a CONTRATANTE pagará a CONTRATADA o valor de R\$ ........ (.............................).

**3.2.** Pela prestação de serviços de implantação, migração, treinamento, e acompanhamento após a implantação a CONTRATANTE pagará a CONTRATADA o valor de R\$ ......... (..........................).

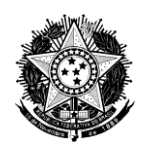

**3.3.** Pela prestação de serviços de customizações dos módulos a CONTRATANTE poderá pagar a CONTRATADA até o valor de R\$ .......... (..............................), caso o CONTRATANTE utilize estes serviços.

# **CLÁUSULA QUARTA – DO PAGAMENTO**

**4.1** O pagamento dos itens do contrato ficará condicionado à entrega dos produtos e serviços de acordo com as etapas estipuladas abaixo:

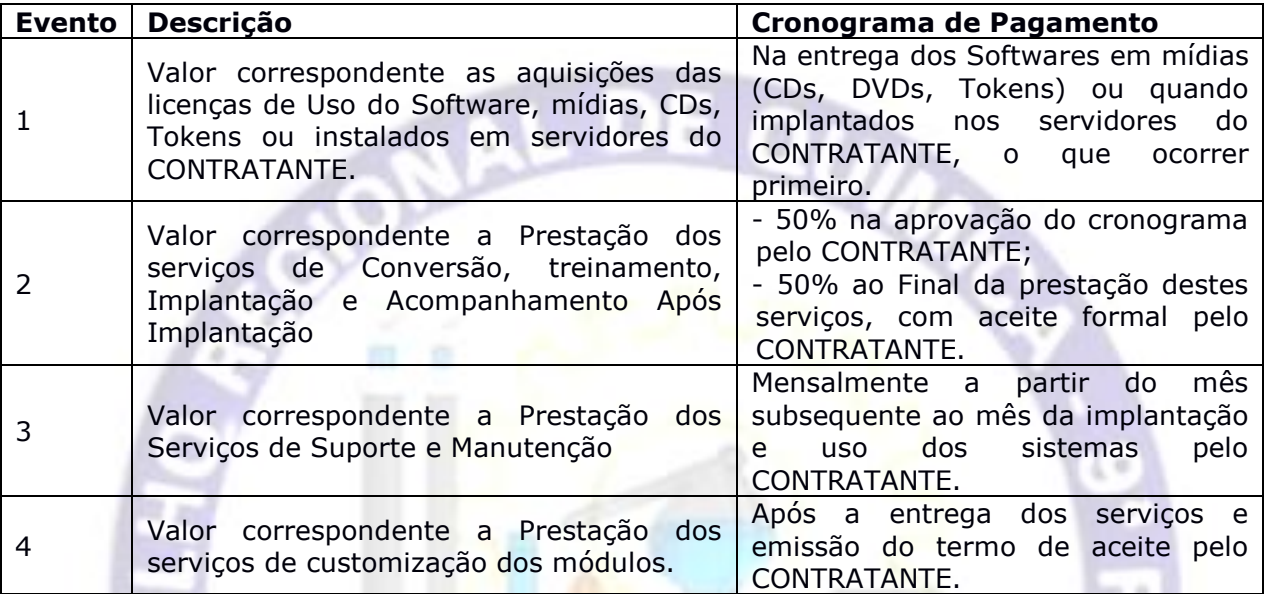

**4.2** Considerando que os valores correspondentes aos eventos descritos no item 4.1 são individualizados por módulo, o CONTRATANTE poderá efetuar o pagamento parcial do evento correspondente ao cada módulo, desde que cumpridos os requisitos da prestação dos serviços.

**4.3** O pagamento será efetuado em até 10 (dez) dias úteis, contados da apresentação da Nota Fiscal na tesouraria do CONTRATANTE.

**4.4** O pagamento será realizado por meio de boleto bancário ou, na impossibilidade de apresentação deste, por depósito em conta corrente, através de ordem bancária.

**4.5** O pagamento somente poderá ser efetuado se a CONTRATADA estiver em situação fiscal regular, isto é, desde que apresente as certidões elencadas no item 9.9.2. do Edital.

**4.6** Qualquer atraso ocorrido na apresentação da Nota Fiscal, ou dos documentos exigidos como condição para pagamento, por parte da CONTRATADA, importará na prorrogação do prazo de vencimento da obrigação do CONTRATANTE.

**4.7** Na hipótese das Notas Fiscais/Faturas apresentarem erros ou dúvidas quanto à exatidão ou documentação, o CONTRATANTE poderá pagar apenas a parcela não controvertida no prazo fixado para pagamento, de acordo com o relatório emitido pela Coordenação Financeira, ressalvado o direito da CONTRATADA de reapresentar para cobrança as partes controvertidas com as devidas justificativas (nestes casos o CONTRATANTE terá o prazo de 5 (cinco) dias úteis, a partir do recebimento, para efetuar uma análise e o pagamento).

**4.8** O CONTRATANTE poderá deduzir do montante a pagar os valores correspondentes a multas ou indenizações devidas pela CONTRATADA.

**4.9** Nenhum pagamento realizado pelo CONTRATANTE isentará a CONTRATADA das responsabilidades contratuais.

# **CLÁUSULA QUINTA – DO REAJUSTE**

**5.1.**. O preço permanecerá fixo e irreajustável até o final da vigência do presente instrumento.

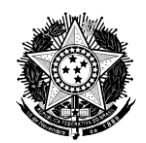

**5.2.** No caso de prorrogação contratual, será por Termo Aditivo e o valor da prestação mensal devida pelo CONTRATANTE poderá ser reajustado anualmente, mediante a aplicação da variação do IGPM/FGV ocorrida nos últimos 12 (doze) meses, podendo ser substituído por outro índice equivalente na extinção deste.

## **CLÁUSULA SEXTA – DO PRAZO DE VIGÊNCIA E DAS CONDIÇÕES DE EXECUÇÃO DOS SERVIÇOS**

**6.1.** A vigência deste Contrato será de 12 (doze) meses, contados da data de sua assinatura, e terá eficácia a partir de sua publicação, podendo ser prorrogado por iguais e sucessivos períodos, limitado tal prorrogação a 60 (sessenta) meses, conforme o disposto no art. 57, II, da Lei Federal n°. 8.666/93, com a redação que lhe deu a Lei nº 9.648/98.

**6.2.**O objeto deste contrato deverá ser executado imediatamente após a assinatura do contrato, e deverá estar de acordo e conforme as regras estabelecidas neste instrumento contratual, no edital, no termo de referência e, correndo por conta da CONTRATADA as despesas com seguros, tributos, encargos trabalhistas e previdenciários, e ainda todas as despesas que em que direta ou indiretamente incidirem em razão da prestação dos serviços.

## **CLÁUSULA SÉTIMA – DAS OBRIGAÇÕES DA CONTRATADA**

**7.1.** A CONTRATADA se obriga a cumprir ou fazer cumprir as seguintes obrigações em relação ao presente contrato:

**7.1.1.**Executar fielmente o objeto deste Contrato, comunicando imediatamente ao CONTRATANTE à ocorrência de qualquer fato impeditivo de seu cumprimento;

**7.1.2.**Manter, durante o período de vigência contratual, todas as condições de habilitação e qualificação exigidas na licitação;

**7.1.3.**Responsabilizar-se por todos os custos diretos e indiretos para a perfeita execução dos serviços, incluídas as demais despesas referentes aos impostos, contribuições, bem como o que mais for necessário ao perfeito cumprimento do objeto deste Contrato;

**7.1.4.**Executar o objeto deste Contrato com qualidade de modo a atender as exigências do CONTRATANTE, utilizando profissionais próprios, especializados, cabendo-lhe total e exclusiva responsabilidade pelo integral atendimento de toda a legislação que rege a execução deste Contrato, com ênfase na ordem constitucional, tributária, civil, previdenciária, trabalhista e segurança:

**7.1.5.**Proporcionar a imediata correção das deficiências apontadas pelo CONTRATANTE quanto à execução dos serviços contratados;

**7.1.6.** Cuidar para que os profissionais destinados à execução dos serviços objeto deste Contrato não tenham qualquer vínculo trabalhista com o CONTRATANTE, sendo, exclusivamente, remunerados pela CONTRATADA e a ela vinculados;

**7.1.7.**Responder por quaisquer danos, perdas ou prejuízos causados ao CONTRATANTE, por dolo ou culpa, bem como por aqueles que venham a ser causados por seus prepostos ou empregados;

**7.1.8.**Não transferir a outrem o objeto contratado, exceto nos casos de sub-contratação parcial, desde que expressamente autorizados pelo CONTRATANTE.

## **CLÁUSULA OITAVA - DAS OBRIGAÇÕES DO CONTRATANTE**

**8.1.**Além daquelas determinadas por leis, decretos, regulamentos e demais dispositivos legais, o CONTRATANTE obrigar-se-á a:

**8.1.1.**O CONTRATANTE obriga-se a oferecer todas as informações necessárias para que a CONTRATADA possa prestar os serviços dentro das especificações recomendadas;

**8.1.2.**Efetuar o pagamento do objeto desta contratação, e

**8.1.3.**Promover o acompanhamento e a fiscalização dos serviços, sob os aspectos qualitativos, anotando em registro próprio as falhas detectadas e comunicando à CONTRATADA as ocorrências de quaisquer fatos que exijam medidas corretivas por parte daquela;

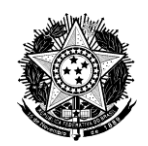

## **CLÁUSULA NONA – DA FISCALIZAÇÃO**

**9.1.**A fiscalização dos serviços será exercida por um representante do Conselho Regional de Química da 9ª Região, denominado gestor e, ao qual competirá dirimir as dúvidas que surgirem no curso da prestação dos serviços, de tudo dando ciência ao fiscal, conforme o artigo 67, da Lei 8.666/93;

**9.2.** A fiscalização de que trata este item não exclui nem reduz a responsabilidade da CONTRADADA, ficando esta responsável pelos danos causados diretamente à Administração ou a terceiros, decorrentes de sua culpa ou dolo na execução do contrato;

**9.3.**A A CONTRATADA designará seu preposto por meio de correspondência escrita ao CONTRATANTE;

**9.4.** Durante a vigência deste contrato, a CONTRATADA deve manter preposto, aceito pela Administração do CONTRATANTE, para representá-lo sempre que for necessário.

**9.5.**O fiscalizador do contrato pode sustar qualquer trabalho que esteja sendo executado em desacordo com o especificado, sempre que essa medida se tornar necessário.

## **CLÁUSULA DÉCIMA – DO PRAZO DE EXECUÇÃO**

**10.1.**O prazo para realização dos serviços será de 120 (cento e vinte) dias, que deverão ser utilizados conforme as definições constantes no edital e no termo de referência, bem como no cronograma estabelecido pela CONTRATADA e aprovado pelo CONTRATANTE.

**10.2.**Na hipótese de entregar os módulos em desconformidade com as especificações deste contrato, o mesmo será recusado e fixado novo prazo para entrega, sem prejuízo das penalidades.

## **CLÁUSULA DÉCIMA PRIMEIRA – DA GARANTIA E SUPORTE**

**11.1** O período de garantia do sistema deverá compreender 12 (doze) meses, a contar da data de sua implantação.

**11.2** O suporte técnico será prestado por ....... (..........................) meses, no horário de 08 às 18 horas, em dias úteis de segunda a sexta-feira, o qual será solicitado por um profissional da área técnica do CONTRATANTE, junto a empresa CONTRATADA.

### **CLÁUSULA DÉCIMA SEGUNDA – DO LOCAL E EXECUÇÃO DOS SERVIÇOS**

12.1.O sistema será instalado e configurado na sede do Conselho Regional de Química da 9<sup>a</sup> Região, Conselho Regional de Química da 9<sup>a</sup> Região, sediado no endereço: Rua Monsenhor Celso, 225, 5º/6º/10º andares, Centro, Curitiba Paraná, CEP: 80.010-150.

### **CLÁUSULA DÉCIMA TERCEIRA – DAS PENALIDADES**

**13.1.**Com fundamento no artigo 7º da Lei n.º 10.520/2002 e no art. 28 do Decreto nº 5.450/2005, a CONTRATADA será punida com o impedimento de licitar e contratar com a União, Estados, Distrito Federal ou Municípios, pelo prazo de até 5 (cinco) anos, sem prejuízo das multas previstas neste contrato e demais cominações legais, nos seguintes casos:

**13.1.1.**Apresentação de documentação falsa;

**13.1.2.**Retardamento da execução do objeto;

**13.1.3.**Falhar na execução do contrato;

**13.1.4.** Fraudar na execução do contrato;

**13.1.5.**Comportamento inidôneo;

**13.1.6.**Declaração falsa;

**13.1.7.**Fraude fiscal.

**13.2** Para os fins do item 13.1.5. reputar-se-ão inidôneos atos tais como os descritos nos artigos 92, parágrafo único, 96 e 97, parágrafo único, da Lei n.º 8.666/1993.

**13.3**. Para condutas descritas no item 13.1. desta cláusula, será aplicada multa de no máximo 20% (vinte por cento) do valor do contrato.

 $\sim$ 

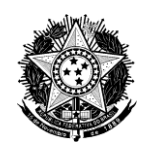

**13.4** Para os fins dos itens 13.1.2 e 13.1.3 desta cláusula, será aplicada multa nas seguintes condições:

a) 0,5% (cinco décimos por cento) do valor do contrato por dia de atraso no início da execução dos serviços, até no máximo de 20% (vinte por cento), o que configurará a inexecução total do contrato, sem prejuízo da rescisão unilateral da avença;

b) até o máximo de 20% (vinte por cento) do valor do contrato no caso de inexecução parcial do contrato ou de descumprimento de obrigação contratual;

c) 20% (vinte por cento) do valor do contrato no caso de inexecução total do contrato;

**13.5.**O prazo para pagamento das multas será de 5 (cinco) dias úteis a contar da intimação da empresa apenada.

**13.6.**O valor da multa poderá ser descontado do pagamento a ser efetuado a CONTRATADA.

**13.7.**Se o valor da remuneração devida pelo CONTRATANTE à CONTRATADA for insuficiente para quitar o valor da multa aplicada, fica o CONTRATANTE obrigada a recolher a importância devida no prazo de 15 (quinze) dias, contado da comunicação oficial.

**13.8** Esgotados os meios administrativos para cobrança do valor devido pela CONTRATADA ao CONTRATANTE, este será encaminhado para inscrição em dívida ativa, devendo ser cobrado por via judicial.

**13.9.**A aplicação de uma penalidade não exclui a aplicação das outras, quando cabíveis.

**13.10.**Das decisões de aplicação de penalidade caberá recurso nos termos do artigo 109 da Lei Federal nº 8.666/93, observados os prazos ali fixados.

13.11. Recursos contra decisões de aplicação de penalidade devem ser dirigidos à Presidência do Conselho Regional de Química da 9ª Região.

**13.11.1.**Não serão conhecidos recursos enviados pelo correio, telex, fax-símile, correio eletrônico ou qualquer outro meio de comunicação, se, dentro do prazo previsto em lei, sua petição de interposição original não tiver sido protocolizada.

# **CLÁUSULA DÉCIMA QUARTA - DA RESCISÃO**

**14.1**.A inexecução total ou parcial deste contrato ensejará sua rescisão, conforme disposto nos artigos 77 a 80 da Lei nº 8.666, de 21 de junho de 1993. A rescisão deste contrato poderá ser:

a) Determinada por ato unilateral e escrito da Administração do CONTRATANTE, nos casos enumerados nos incisos I a XII e XVII do artigo 78 da lei acima mencionada;

b) Amigável, por acordo entre as partes, reduzida a termo, desde que haja conveniência para a Administração do CONTRATANTE;

c) Judicial, nos termos da legislação vigente sobre a matéria;

**14.2.**A rescisão administrativa ou amigável deverá ser precedida de autorização escrita e fundamentada da autoridade competente;

**14.3.** Os casos de rescisão contratual serão formalmente motivados nos autos do processo, assegurado o contraditório e a ampla defesa.

## **CLÁUSULA DÉCIMA QUINTA- DO FORO**

**15.1.** Fica eleito o Foro da Seção Judiciária de Curitiba, com exclusão de qualquer outro por mais privilegiado que seja para dirimir eventuais questões oriundas do contrato.

**15.2.** E por estarem assim justas e contratadas, obrigam-se entre si e seus sucessores ao fiel cumprimento de todas as suas cláusulas e condições, pelo que assinam o presente em 02 (duas) vias de igual teor, juntamente com as testemunhas abaixo.

Curitiba, ....... de .................. de 2014.

**CONTRATANTE**

**\_\_\_\_\_\_\_\_\_\_\_\_\_\_\_\_\_\_\_\_\_\_\_\_\_**

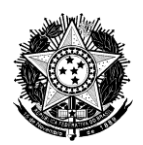

**CONTRATADA**

**\_\_\_\_\_\_\_\_\_\_\_\_\_\_\_\_\_\_\_\_\_\_\_\_\_**

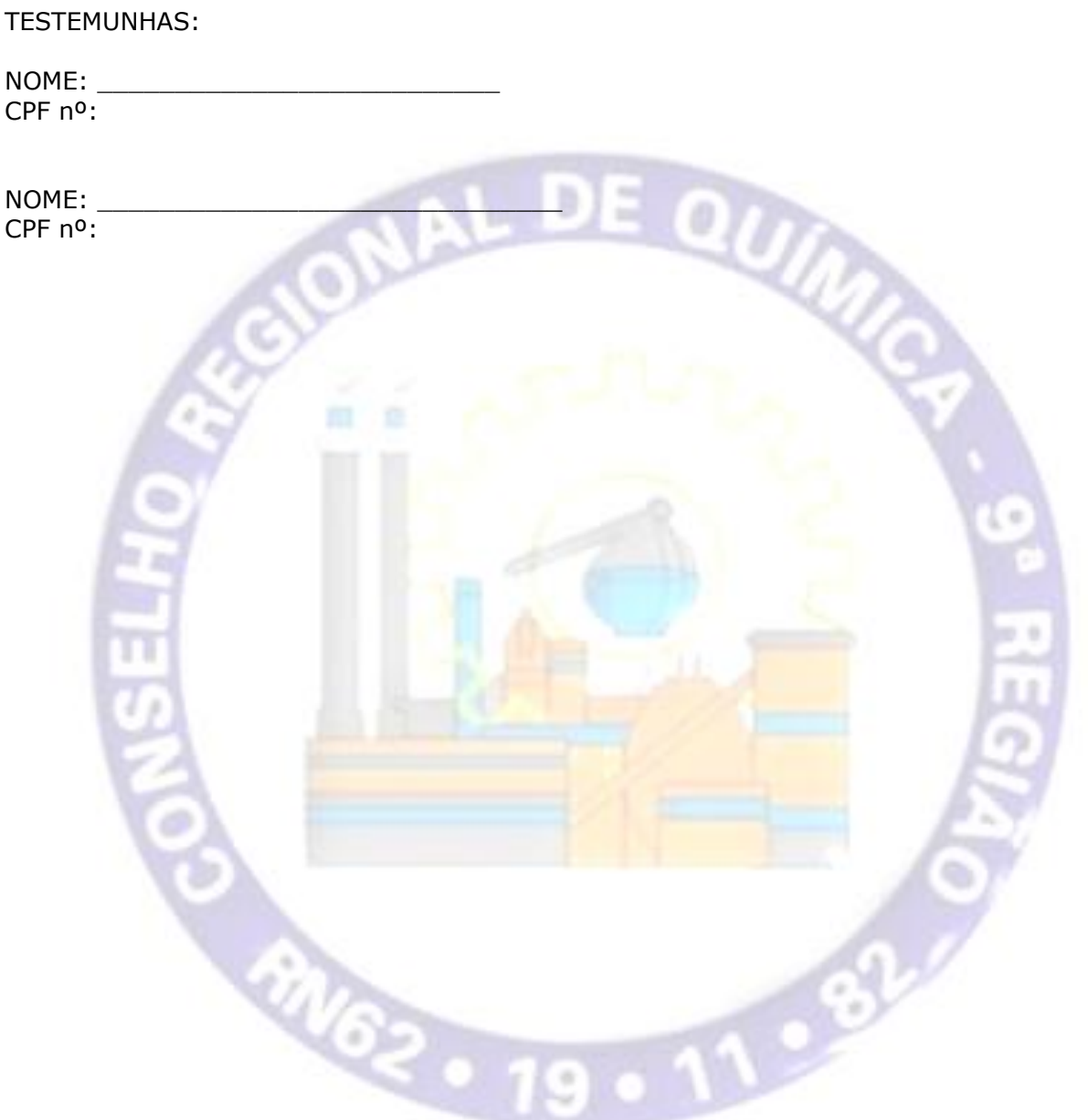